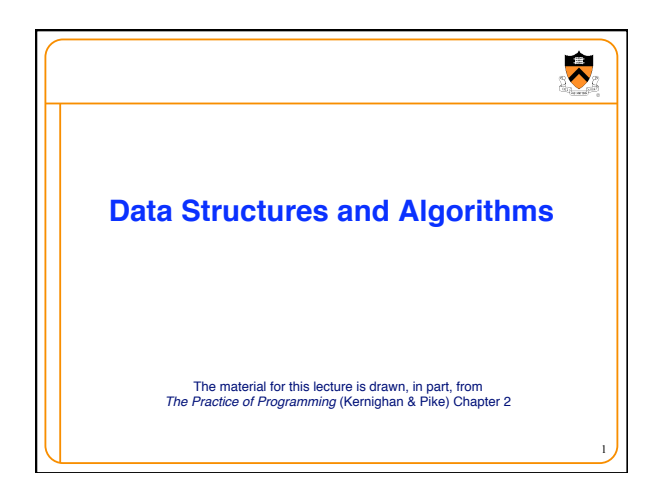

# $\bullet$ **Motivating Quotation** "Every program depends on algorithms and data structures, but few programs depend on the invention of brand new ones." -- Kernighan & Pike

2

3

### $\bullet$ **Goals of this Lecture** • Help you learn (or refresh your memory) about: • Common data structures and algorithms • Why? Shallow motivation: • Provide examples of pointer-related C code • Why? Deeper motivation: • Common data structures and algorithms serve as "high level building blocks" • A power programmer: • Rarely creates programs from scratch • Often creates programs using high level building blocks

1

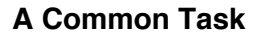

## $\ddot{\phantom{0}}$

4

 $\ddot{\phantom{0}}$ 

5

- Maintain a table of key/value pairs
	- Each key is a string; each value is an **int**
- Unknown number of key-value pairs
- For simplicity, allow duplicate keys (client responsibility)
- In Assignment #3, must check for duplicate keys!

#### • Examples

- (student name, grade)
- ("john smith", 84), ("jane doe", 93), ("bill clinton", 81) • (baseball player, number)
- ("Ruth", 3), ("Gehrig", 4), ("Mantle", 7)
- (variable name, value)
- ("maxLength", 2000), ("i", 7), ("j", -10)

## **Data Structures and Algorithms**

#### • **Data structures**

- Linked list of key/value pairs
- Hash table of key/value pairs

### • **Algorithms**

- Create: Create the data structure
- Add: Add a key/value pair
- Search: Search for a key/value pair, by key
- Free: Free the data structure

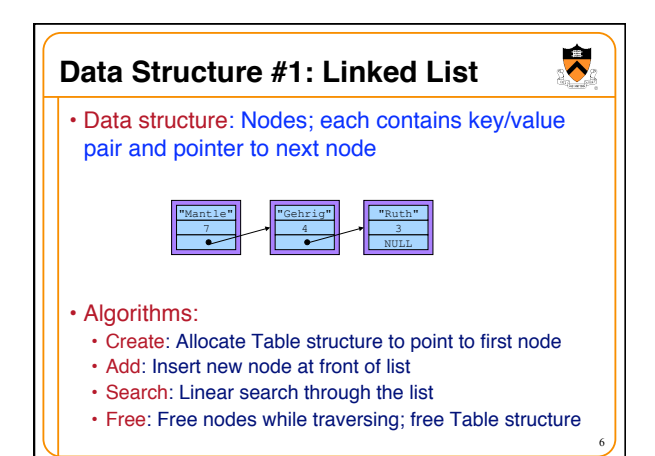

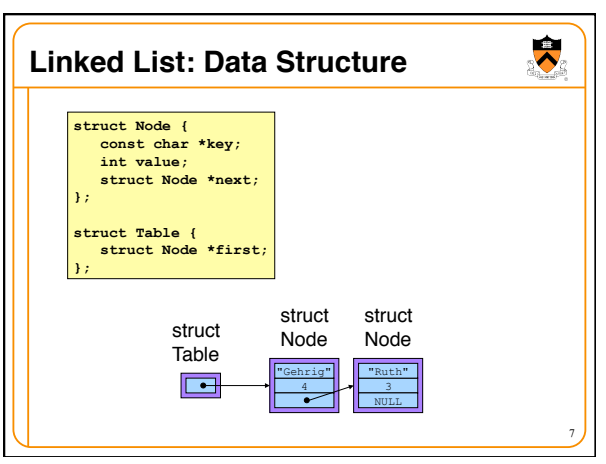

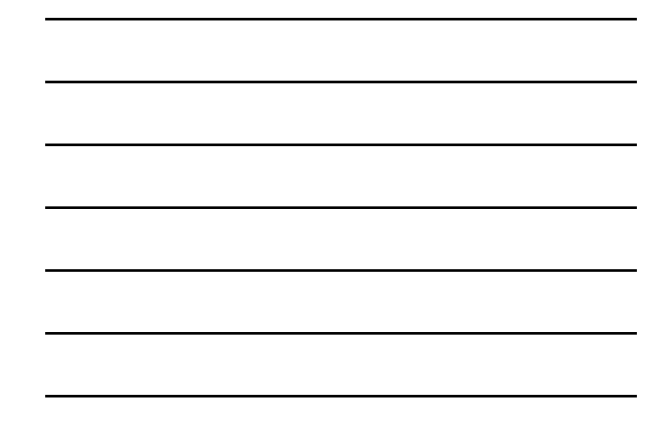

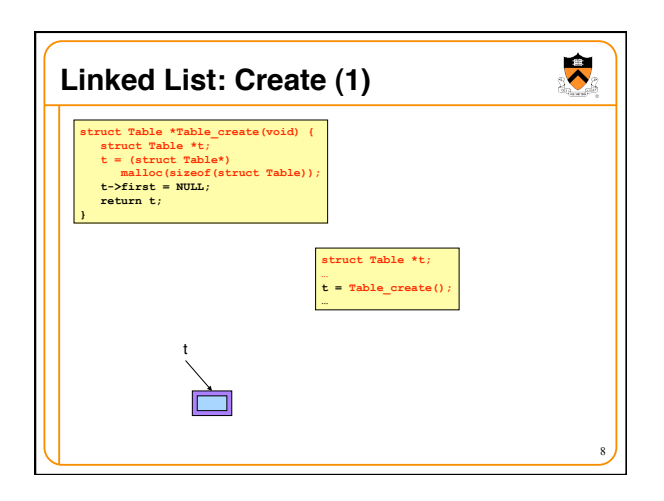

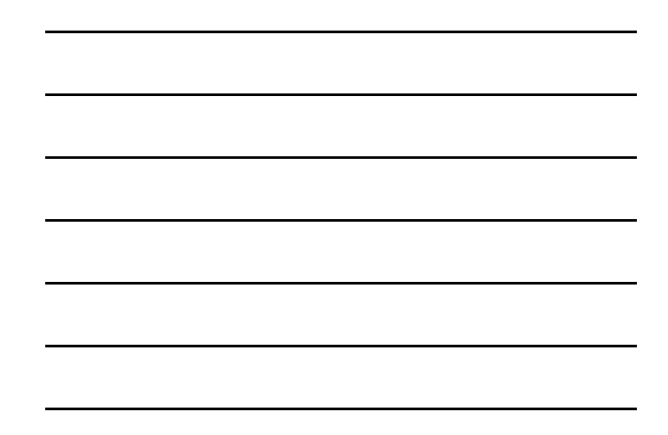

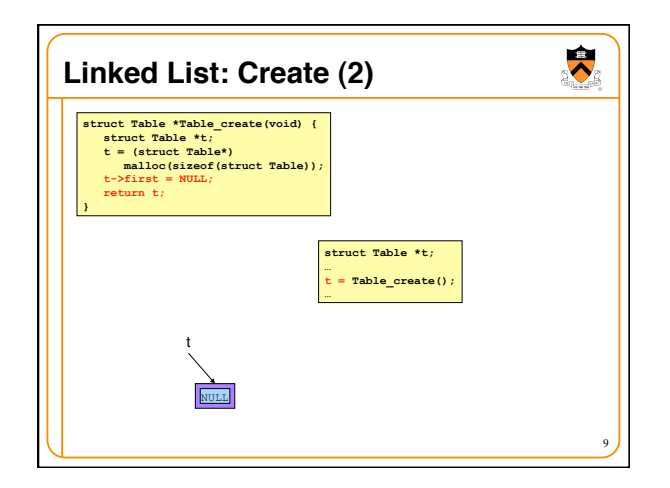

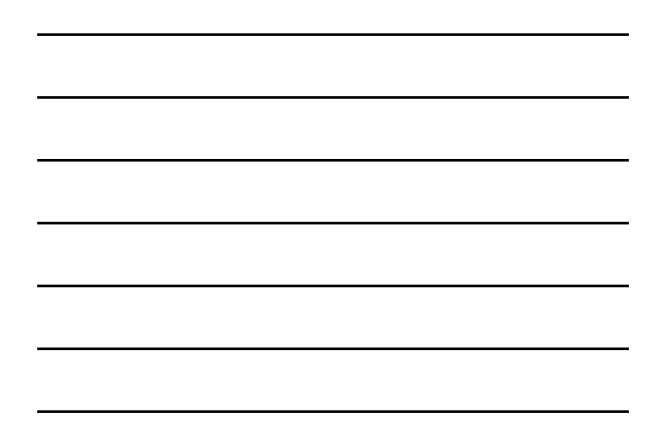

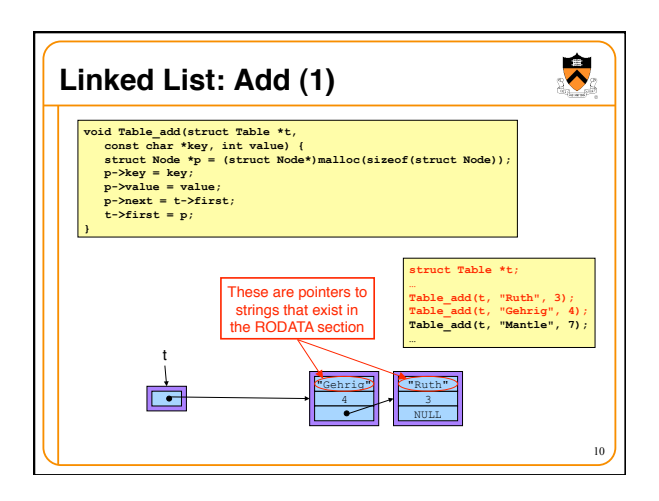

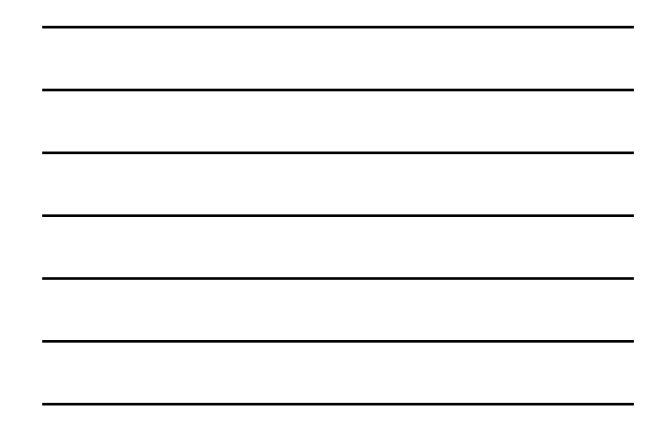

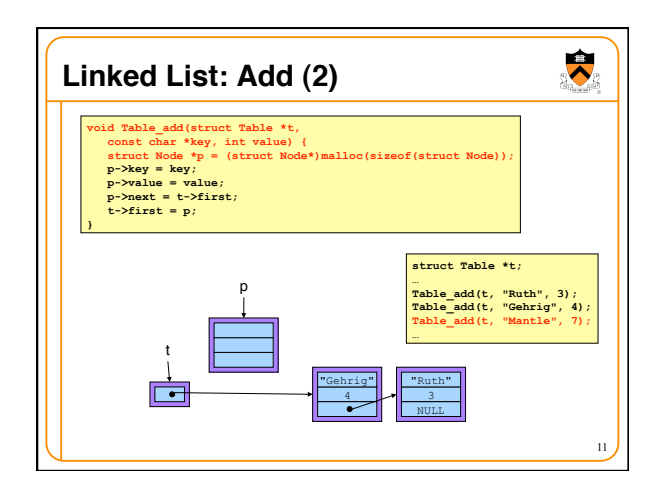

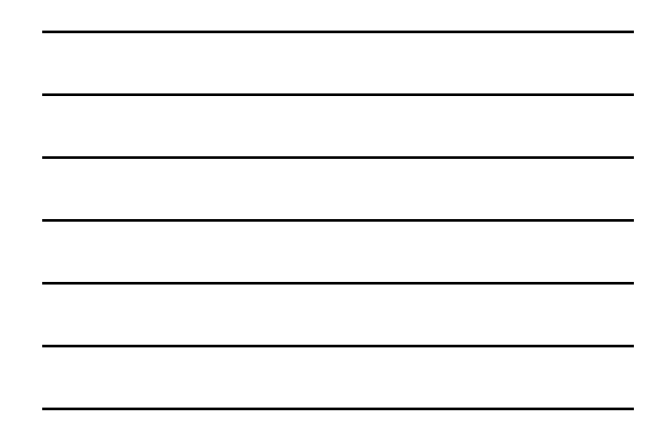

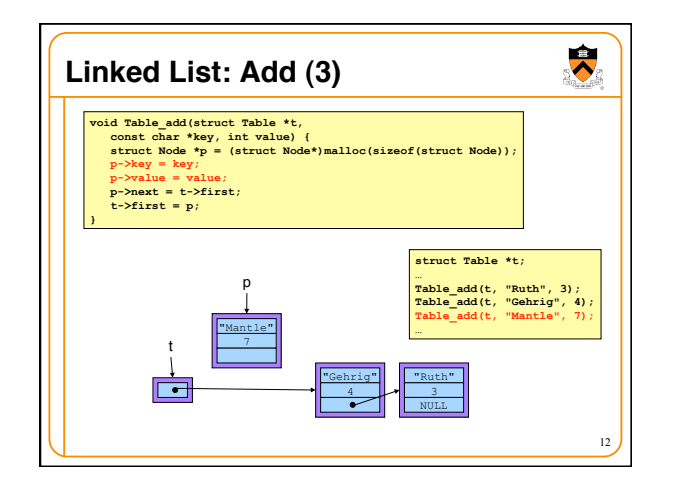

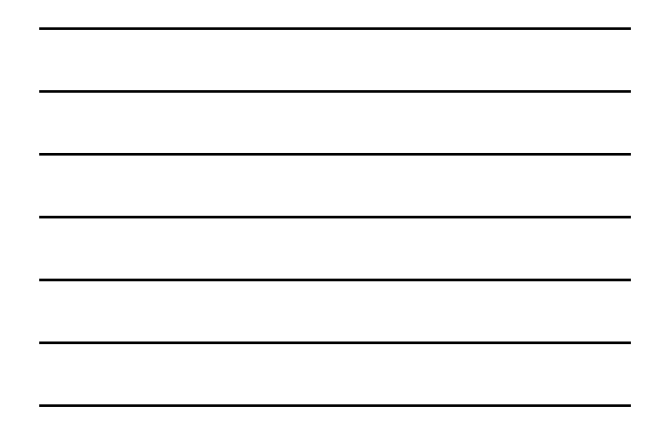

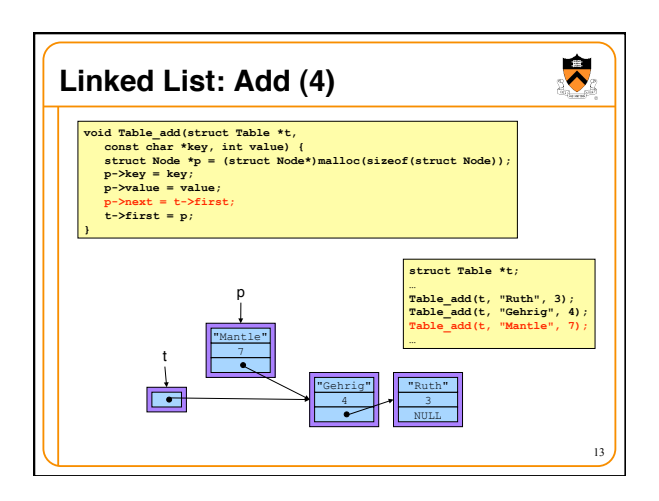

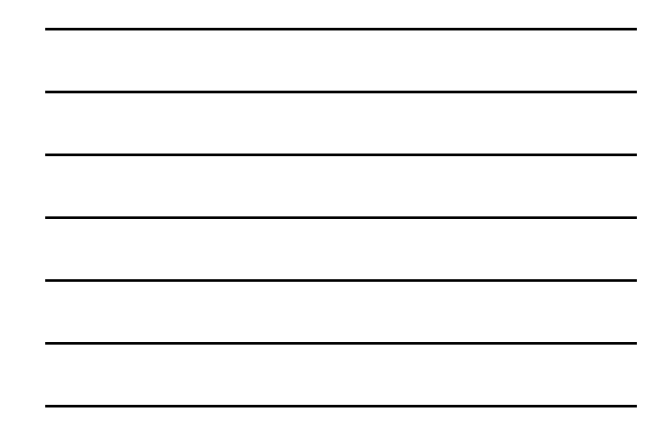

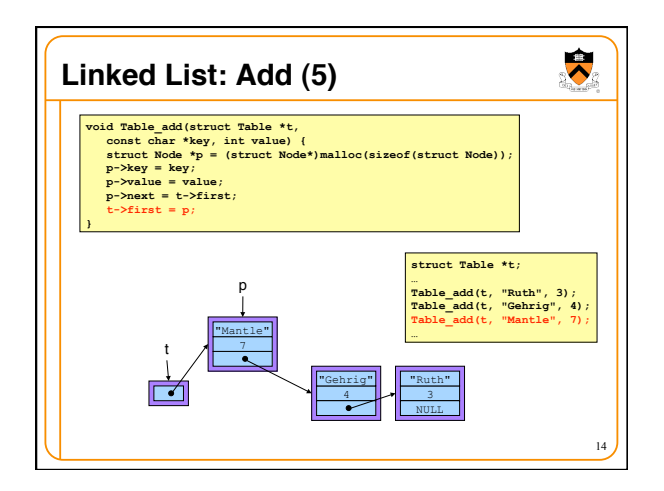

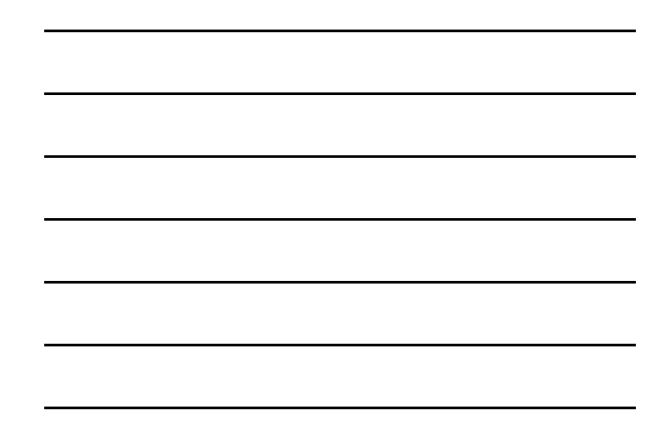

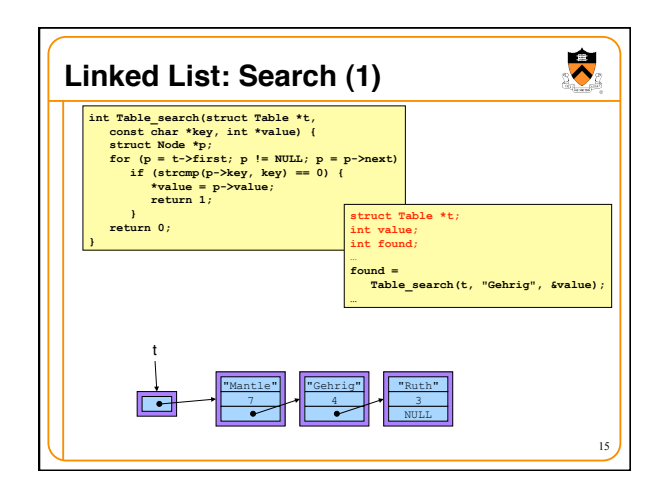

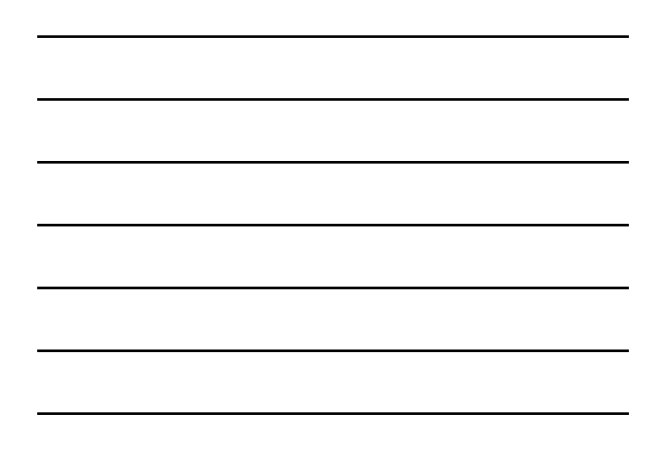

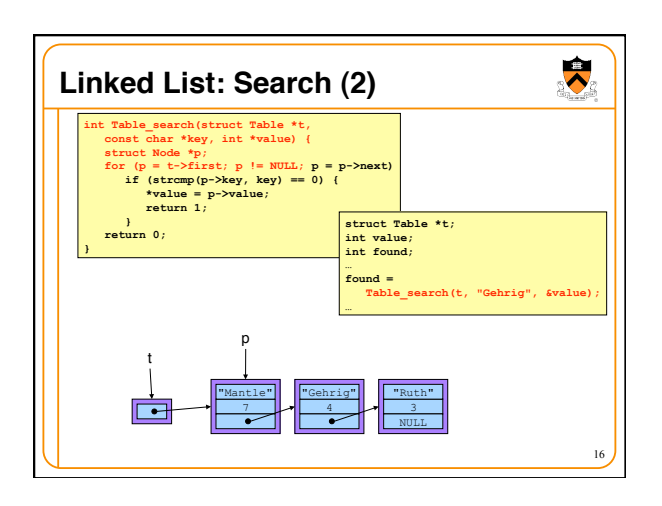

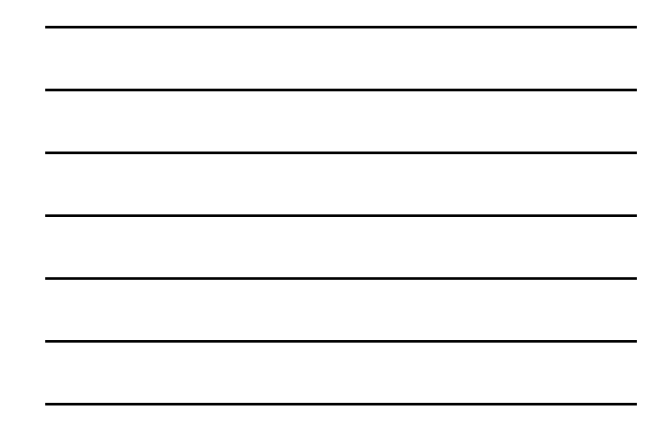

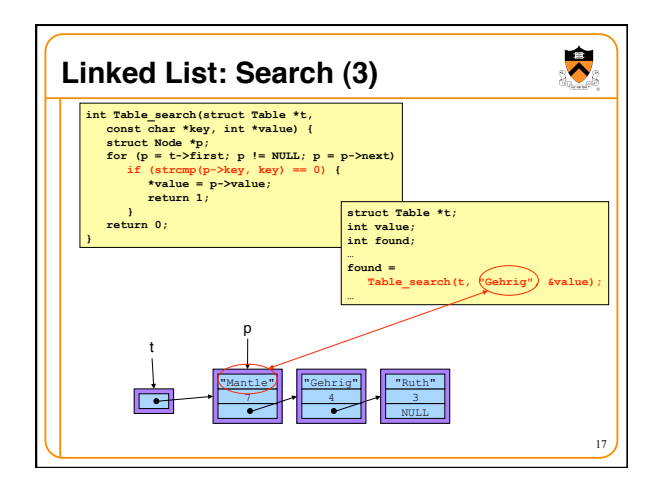

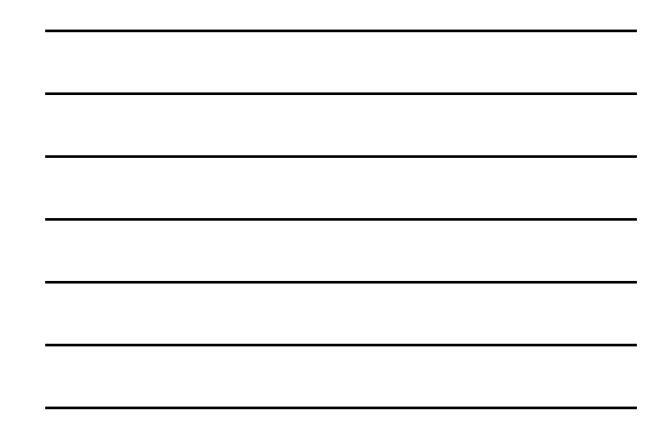

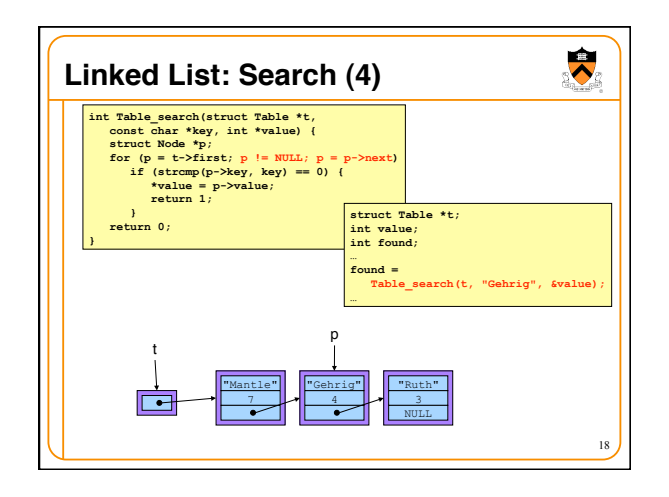

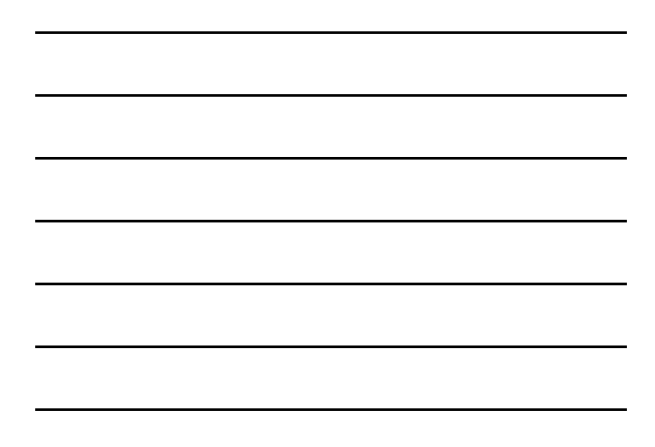

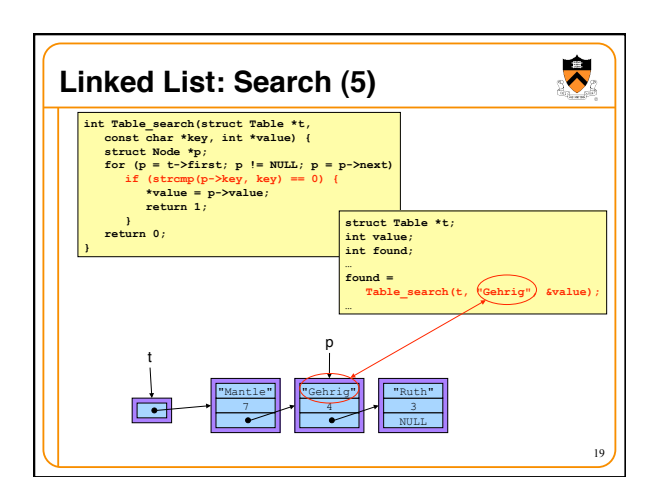

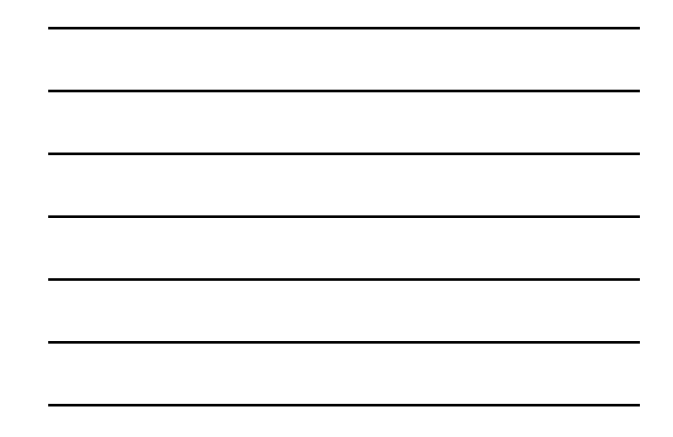

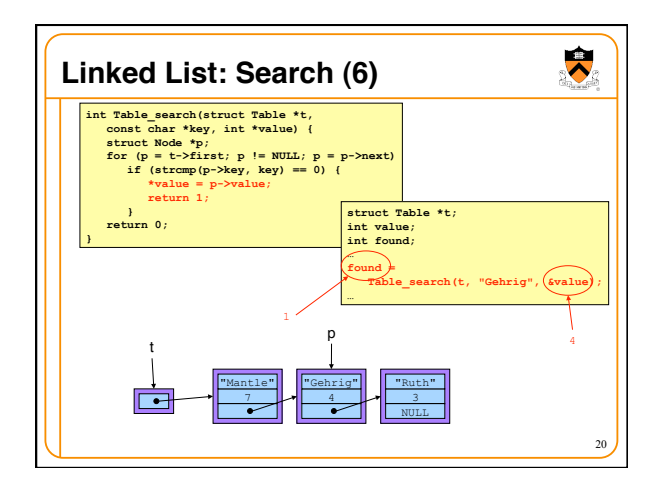

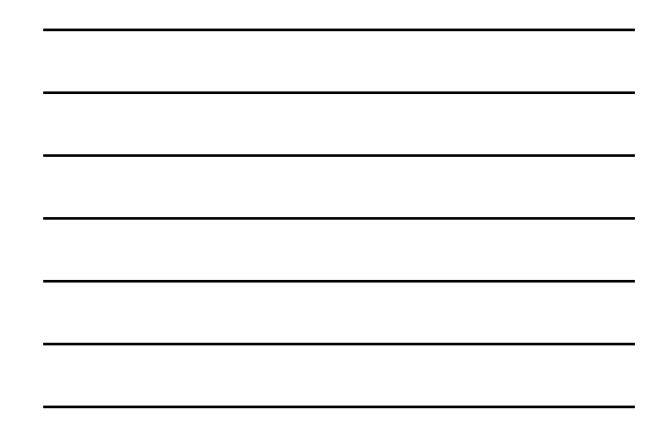

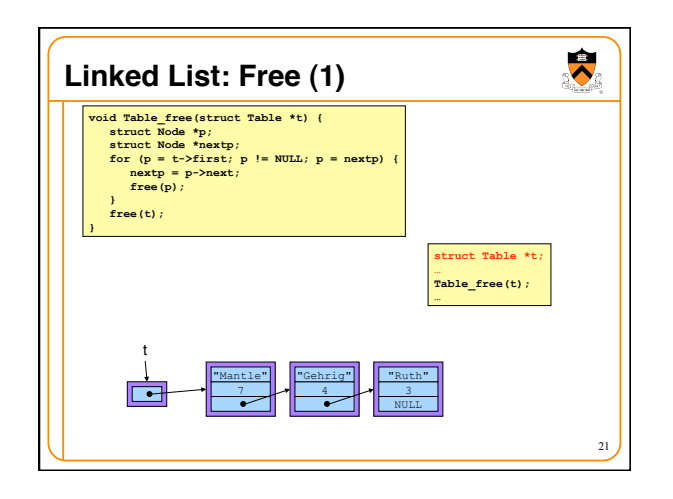

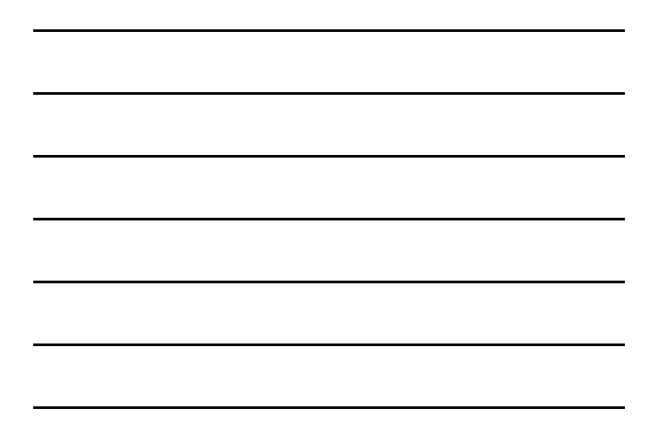

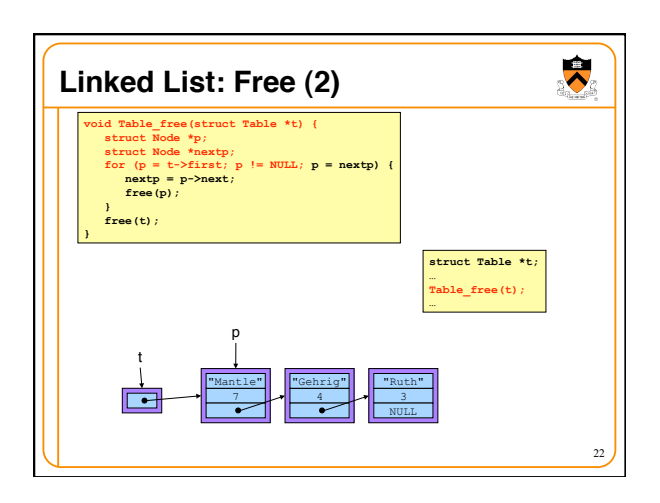

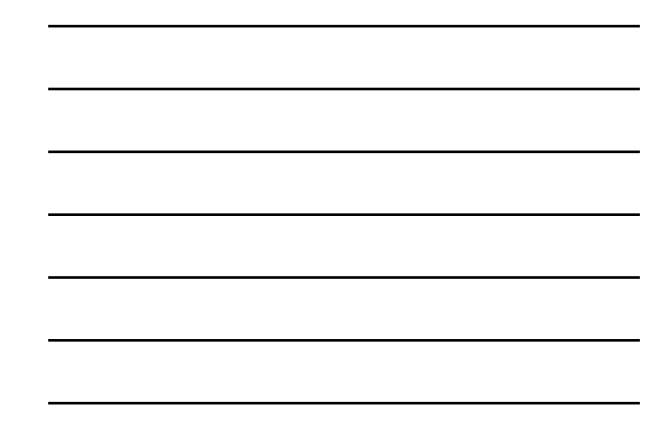

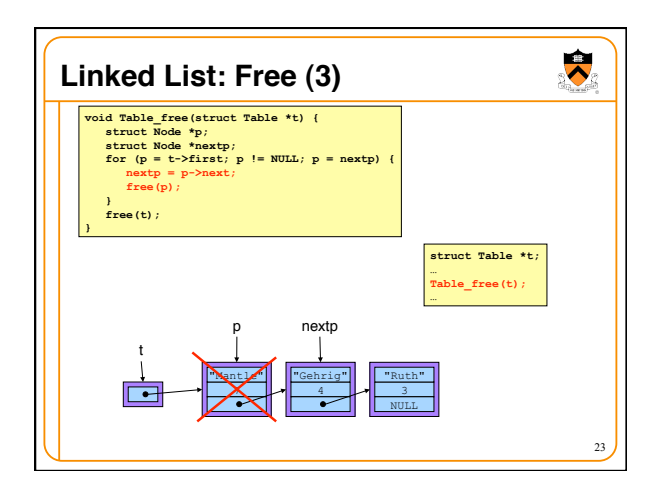

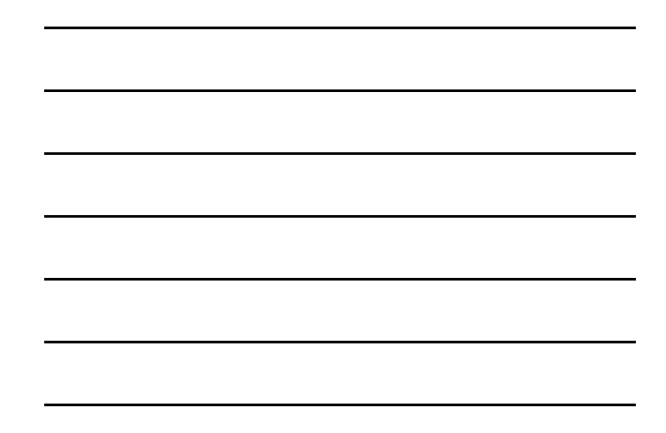

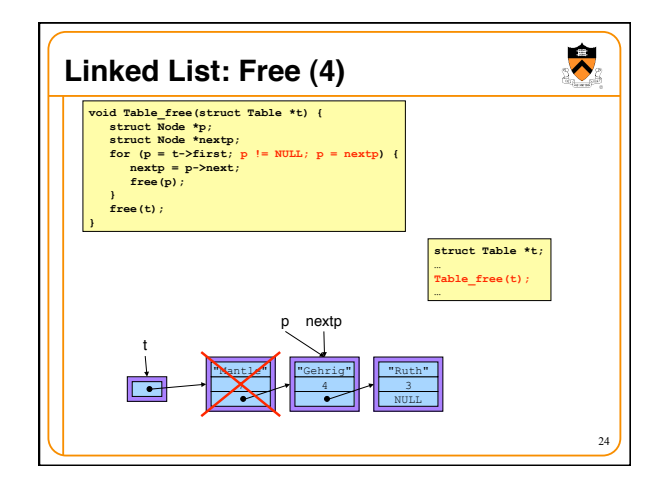

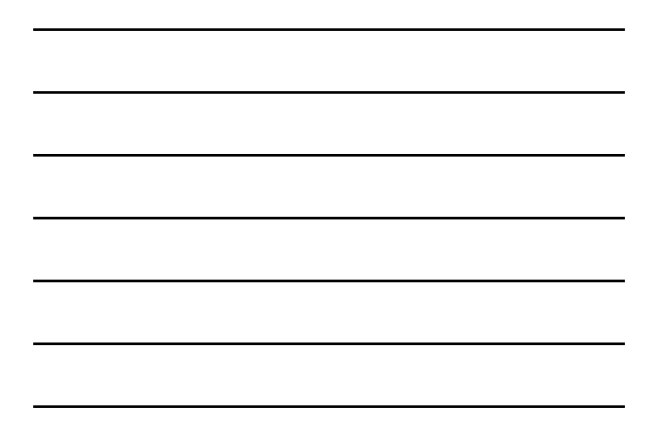

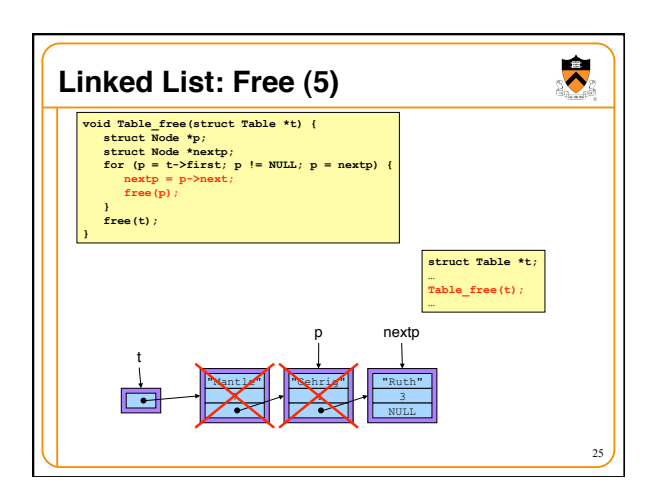

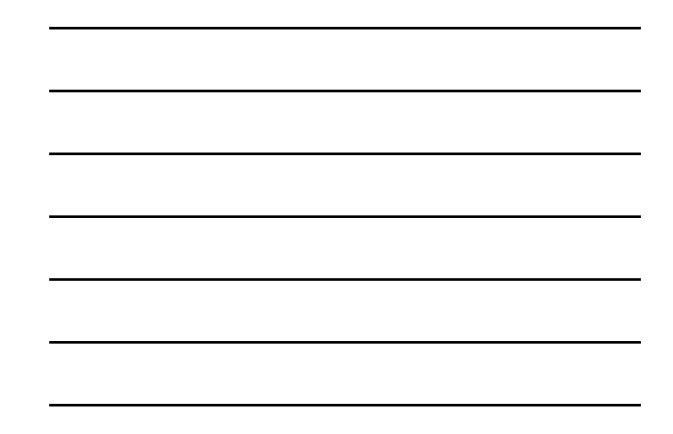

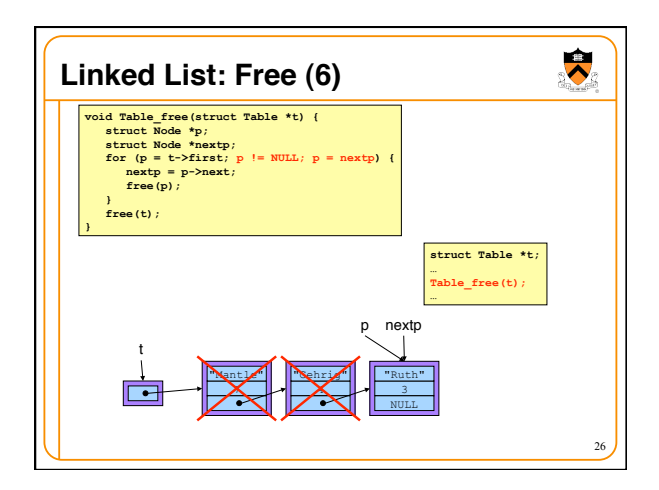

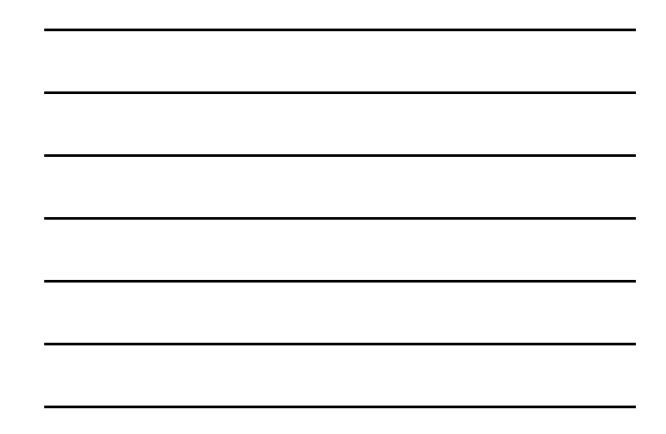

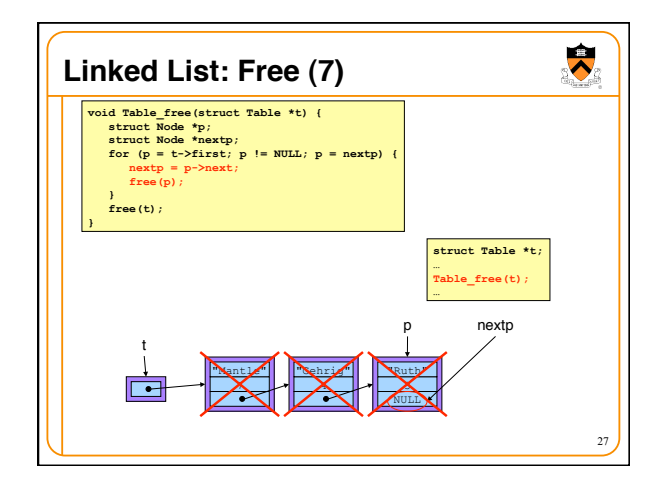

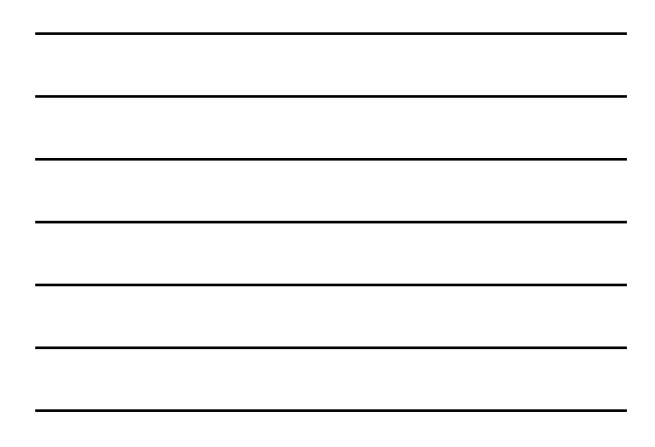

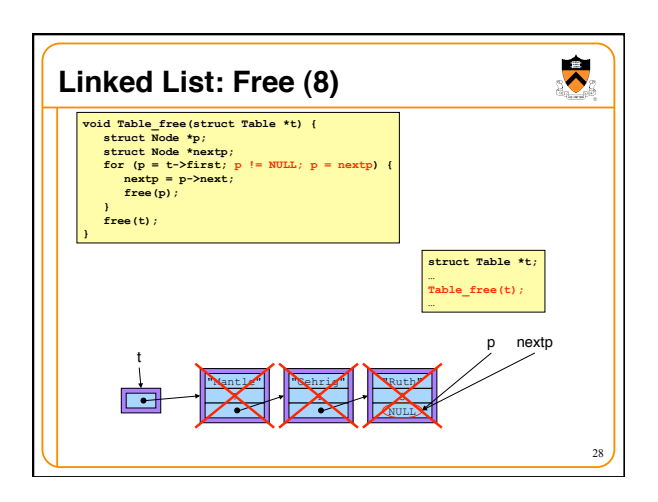

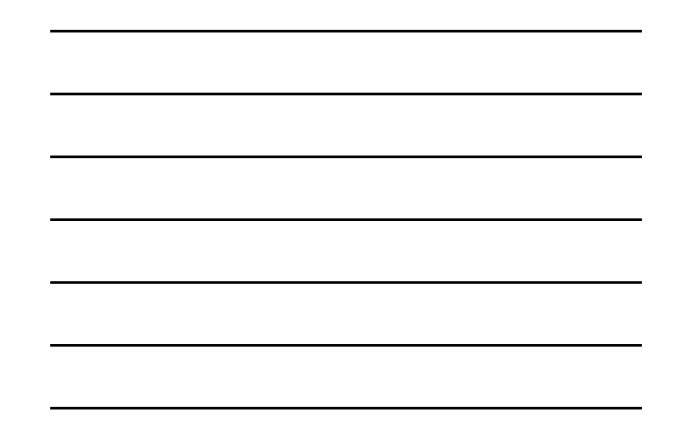

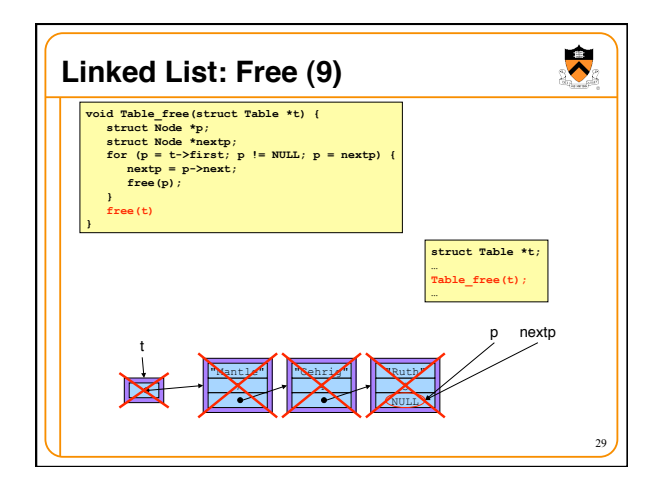

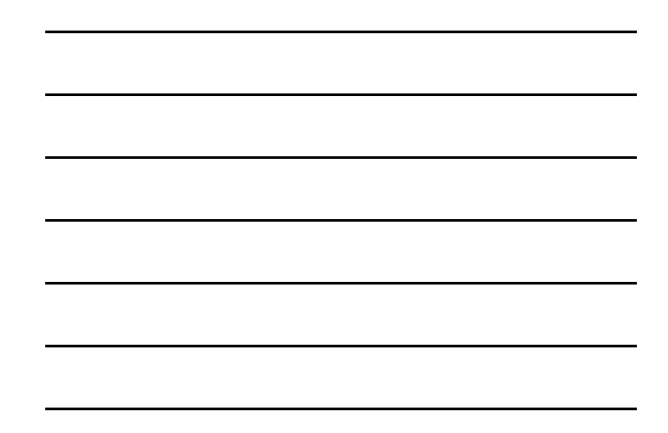

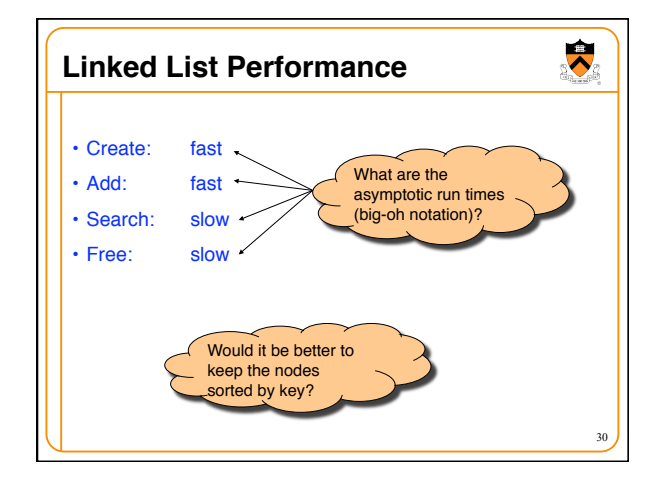

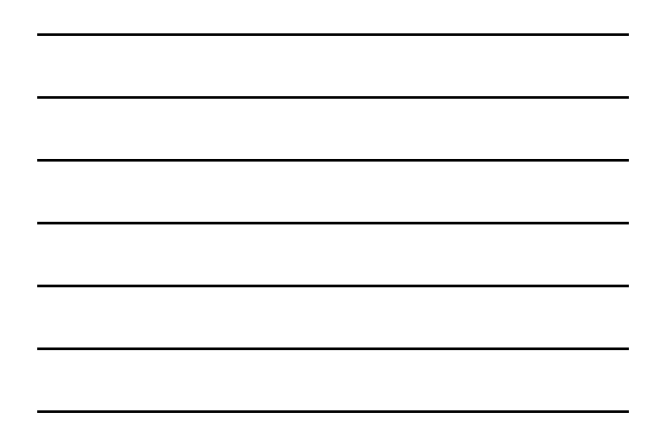

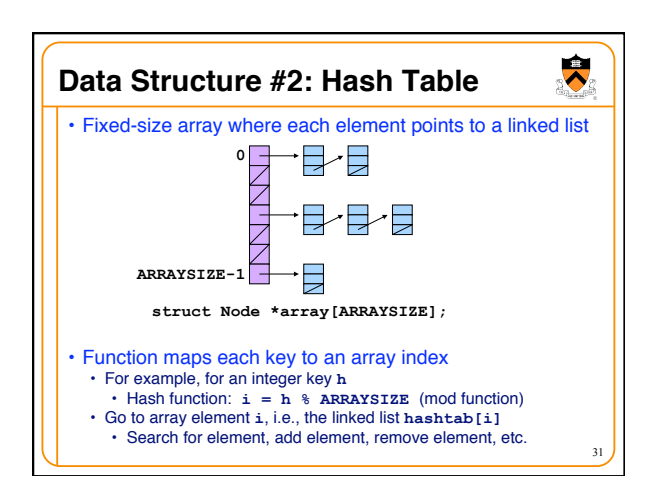

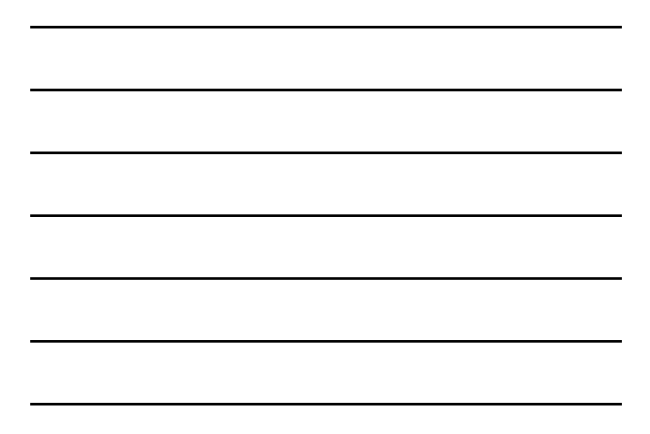

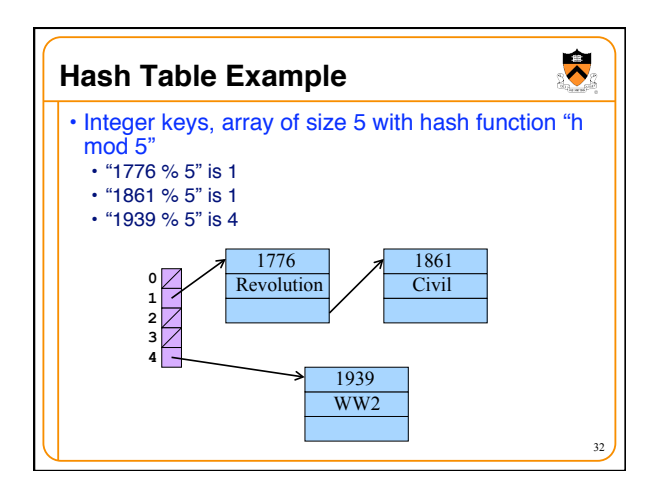

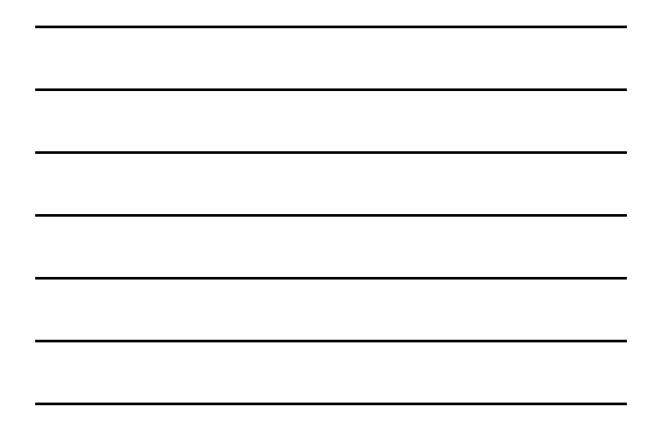

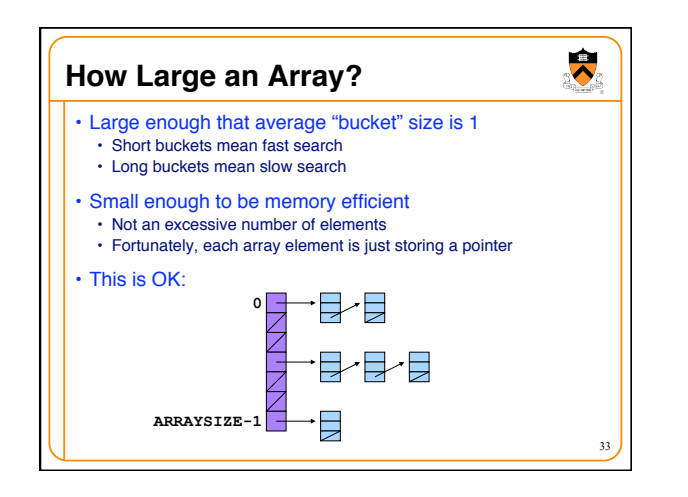

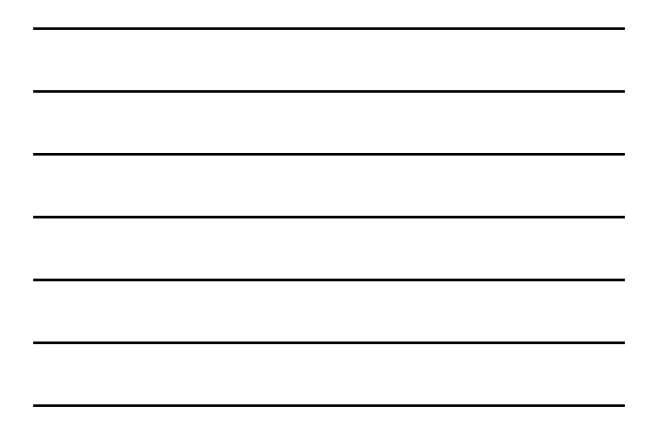

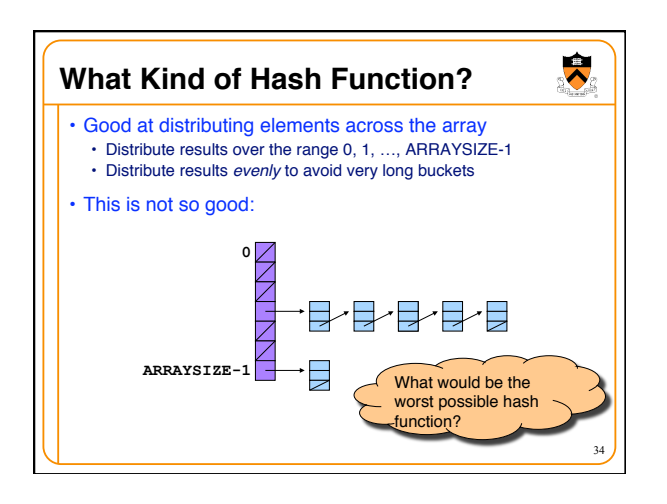

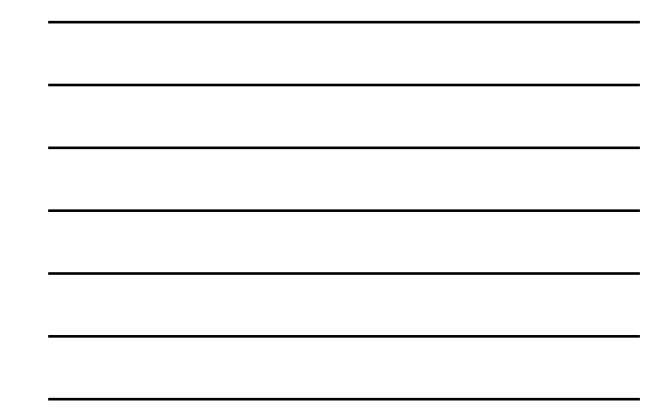

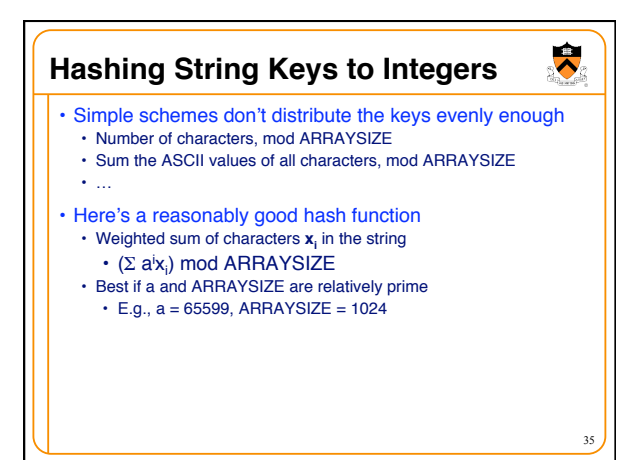

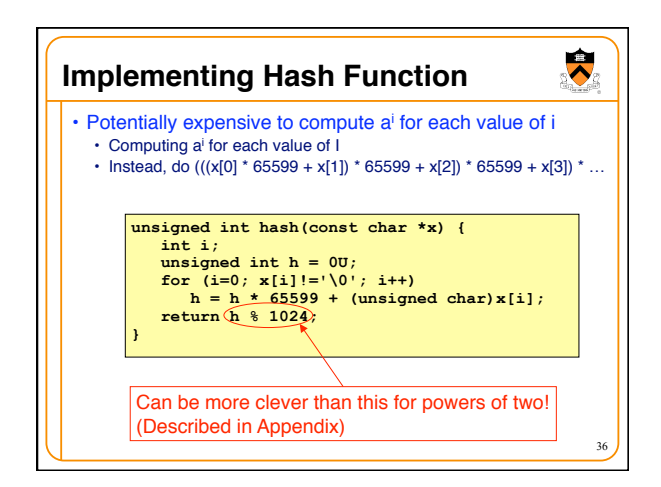

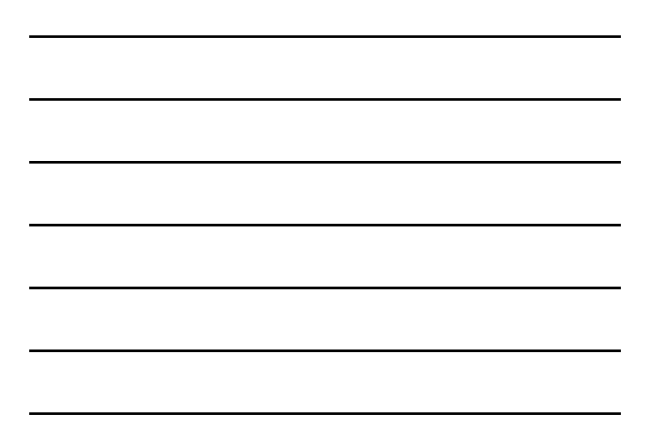

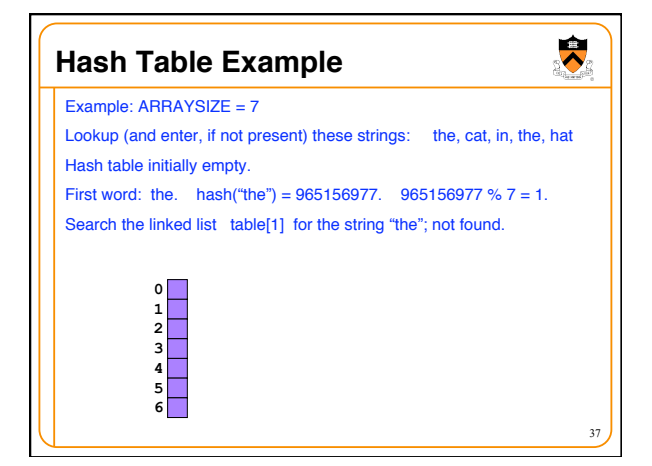

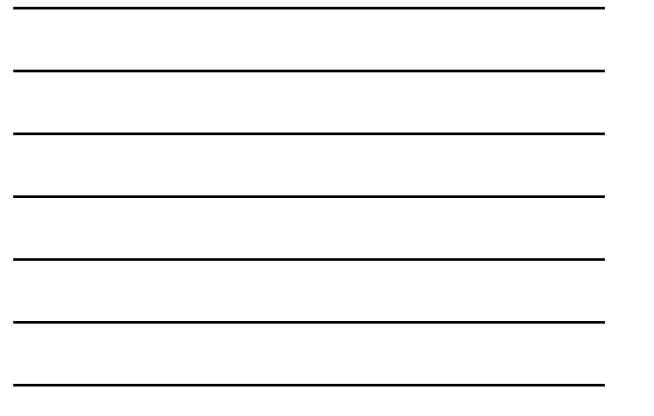

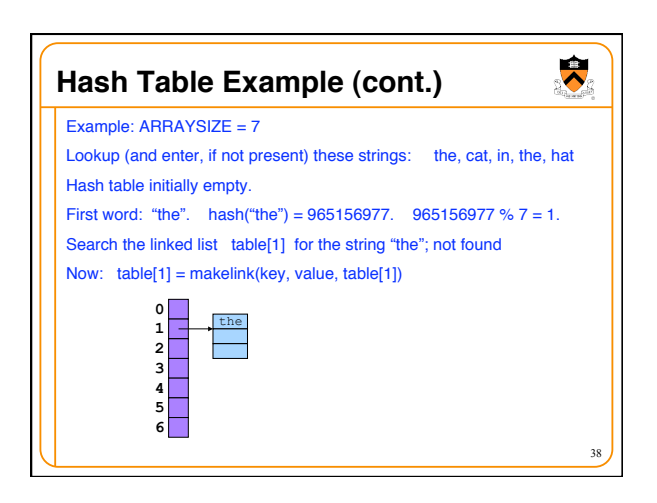

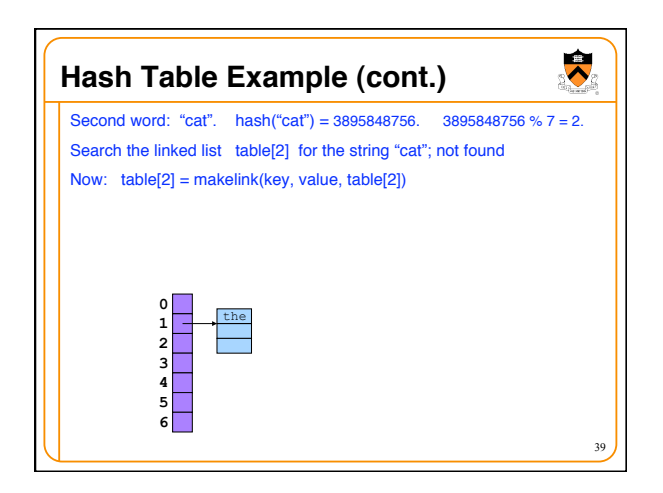

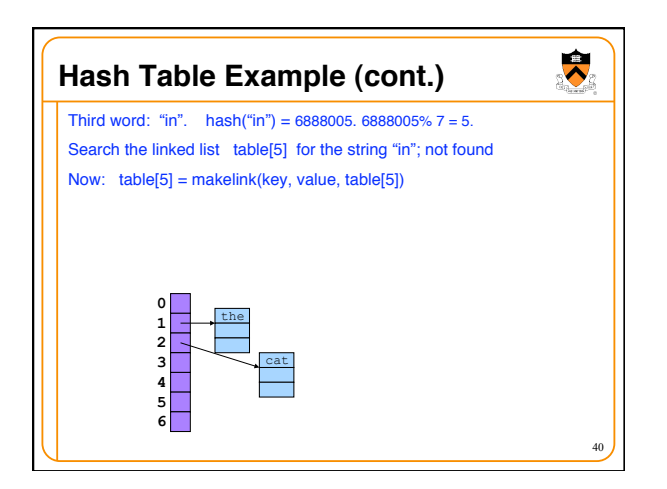

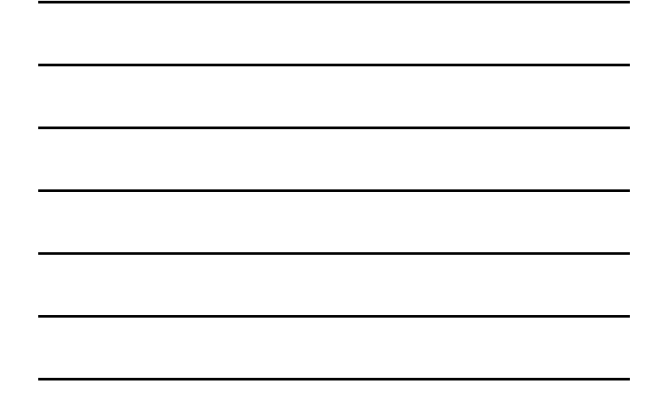

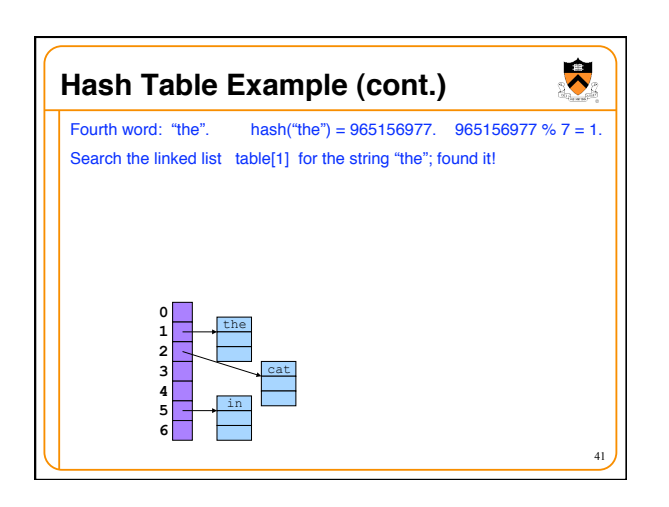

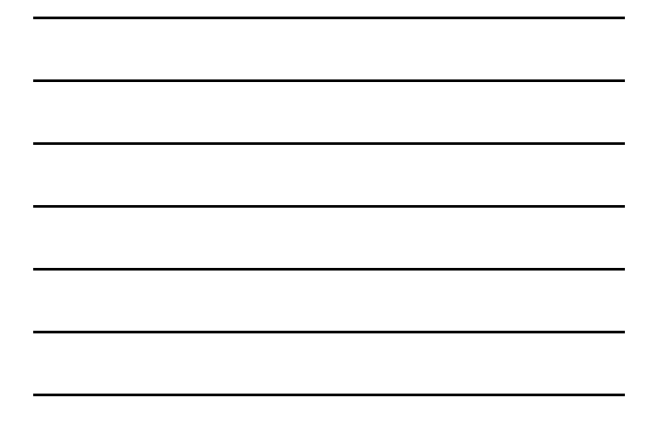

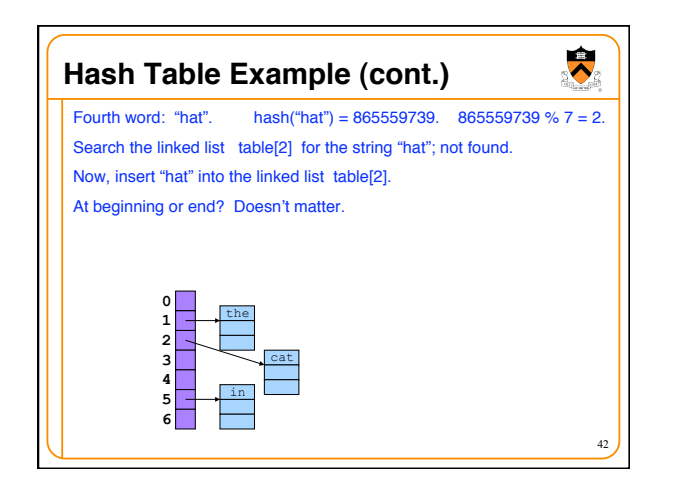

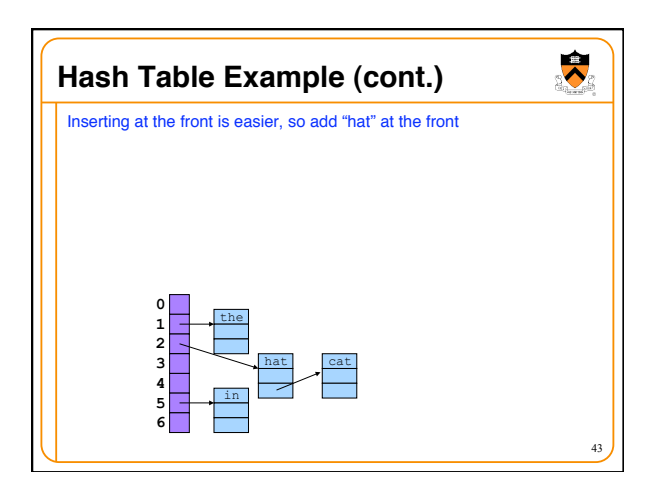

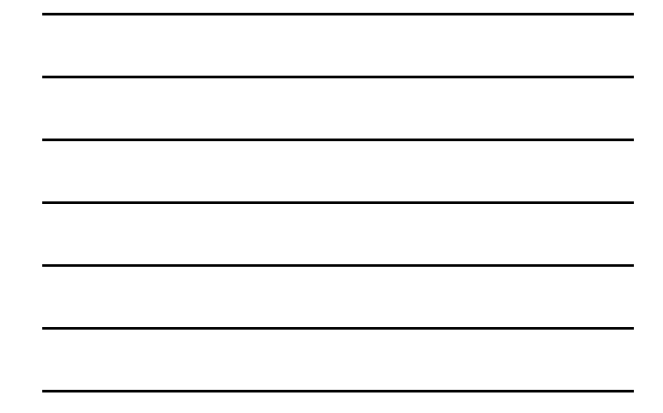

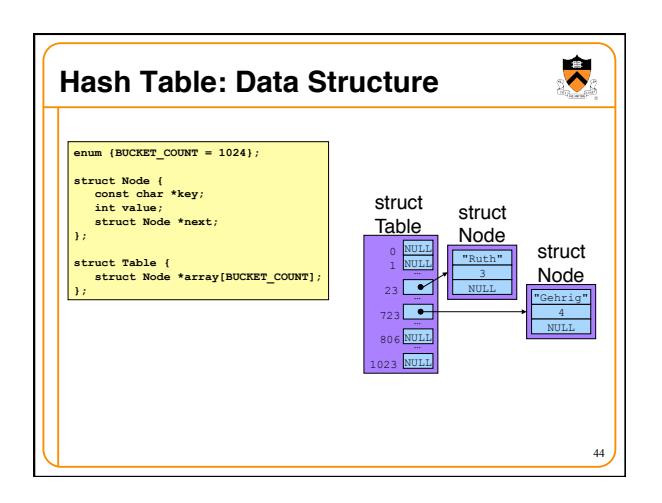

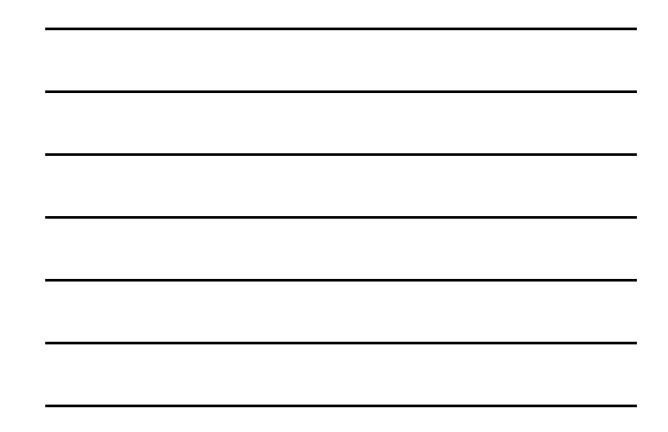

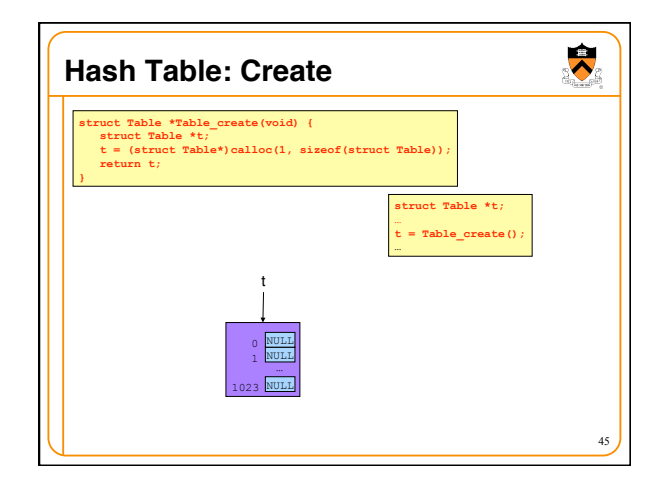

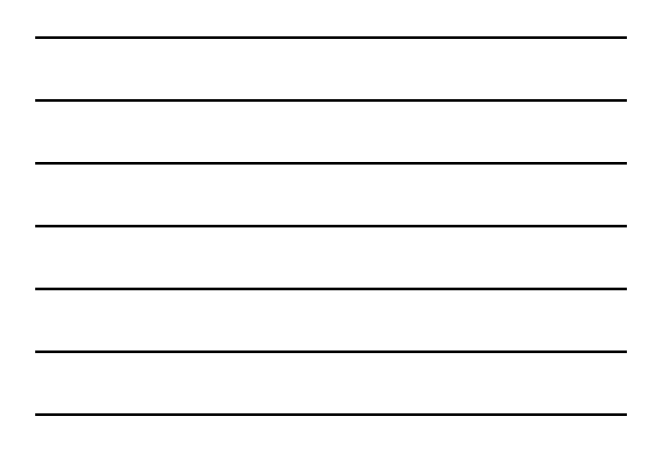

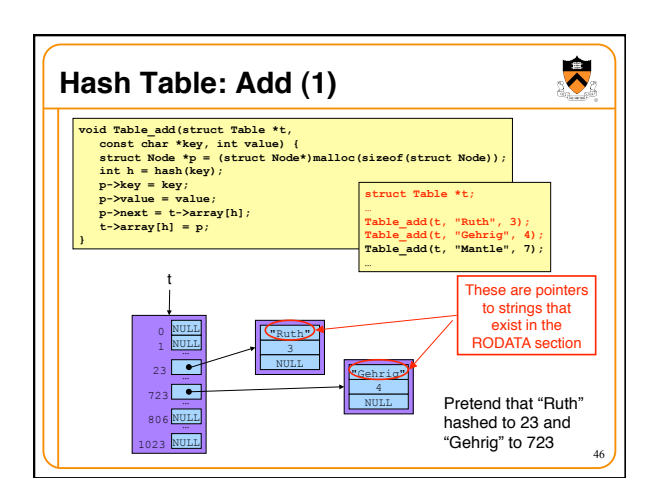

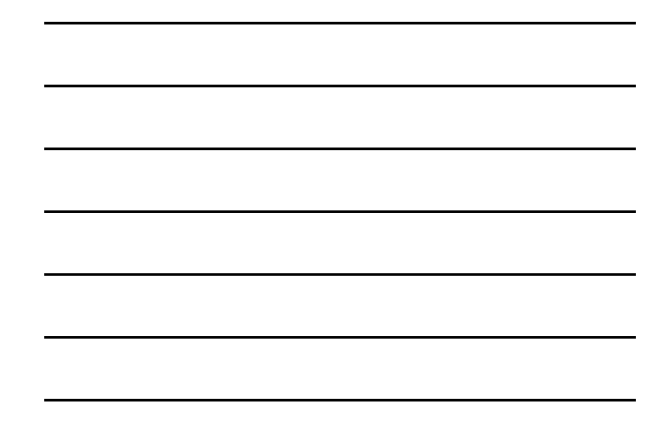

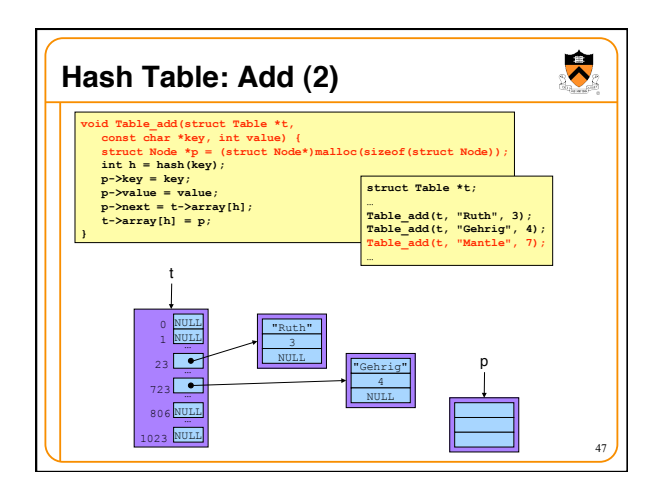

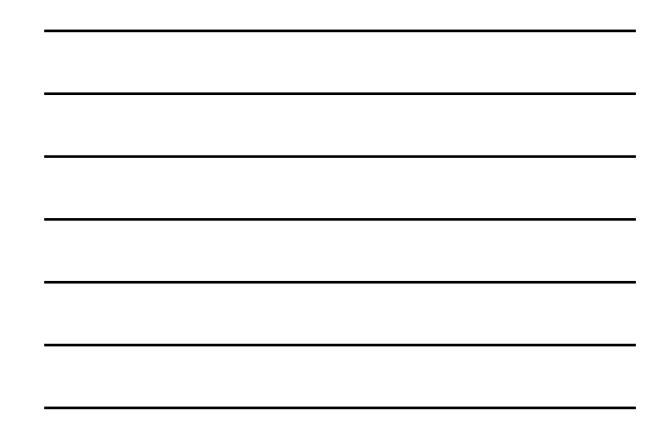

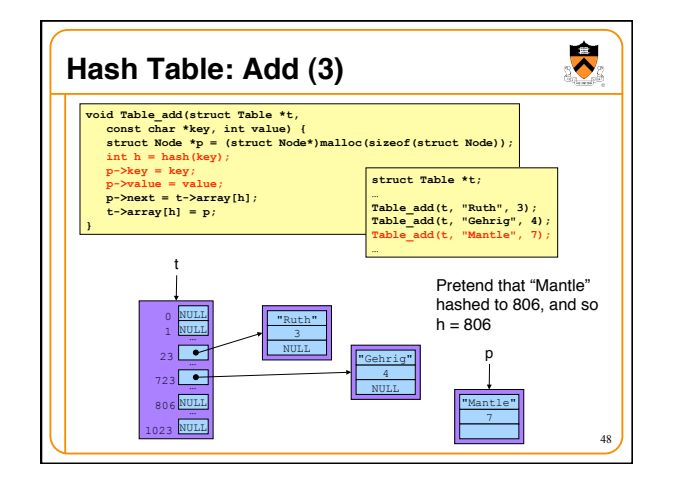

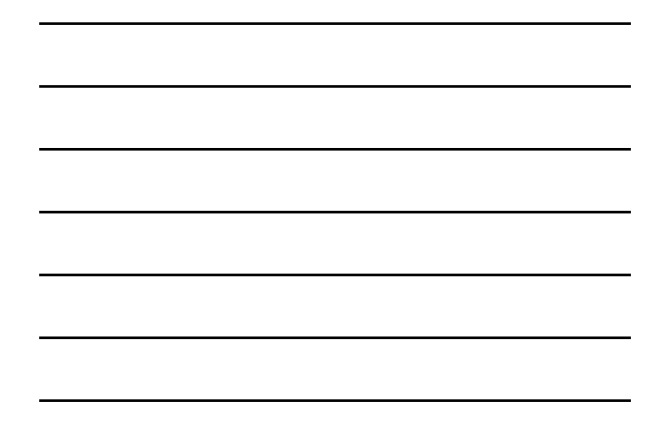

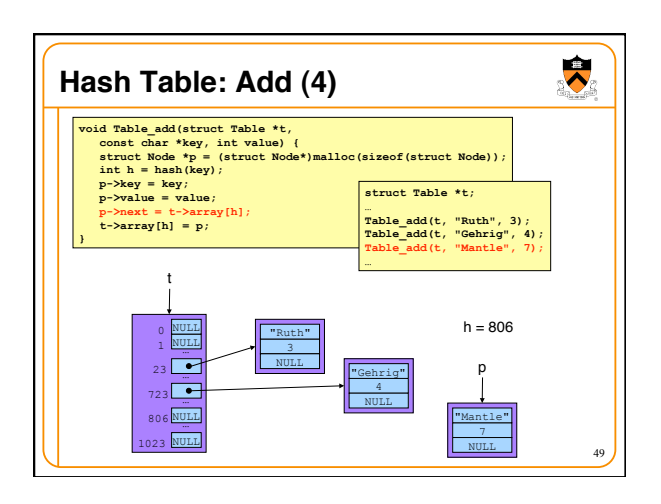

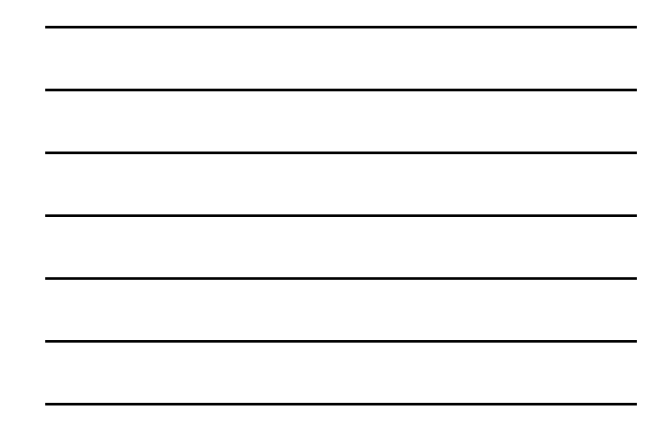

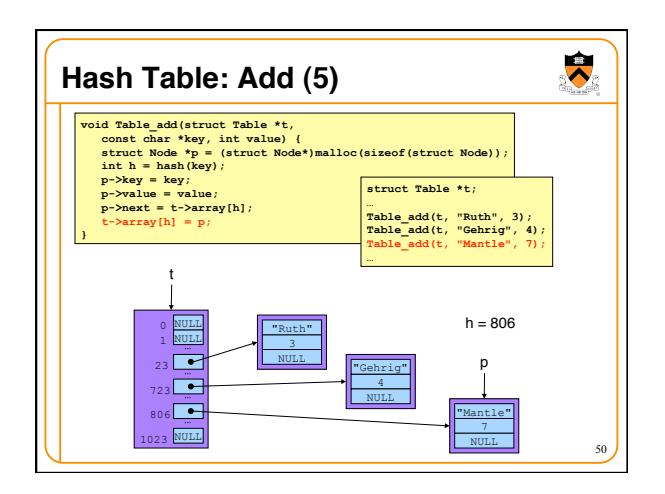

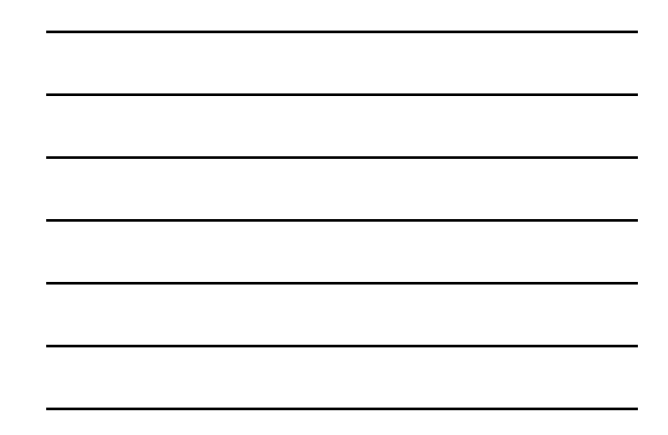

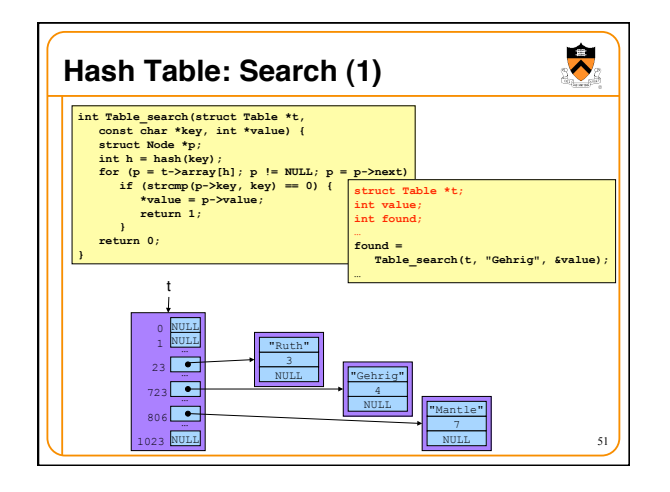

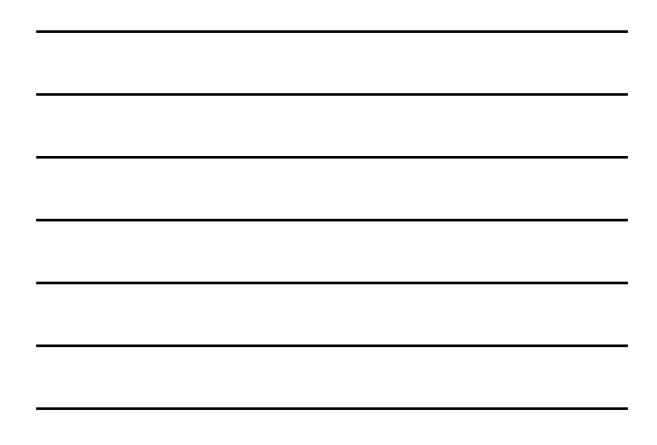

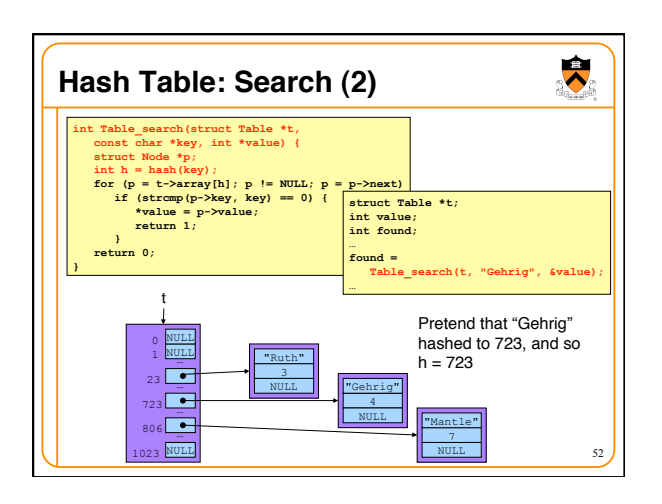

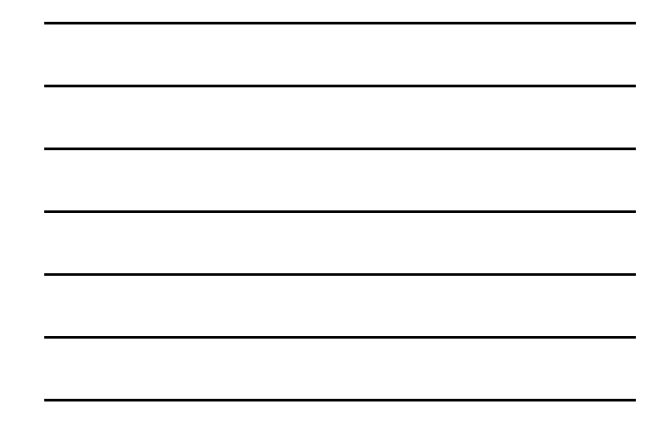

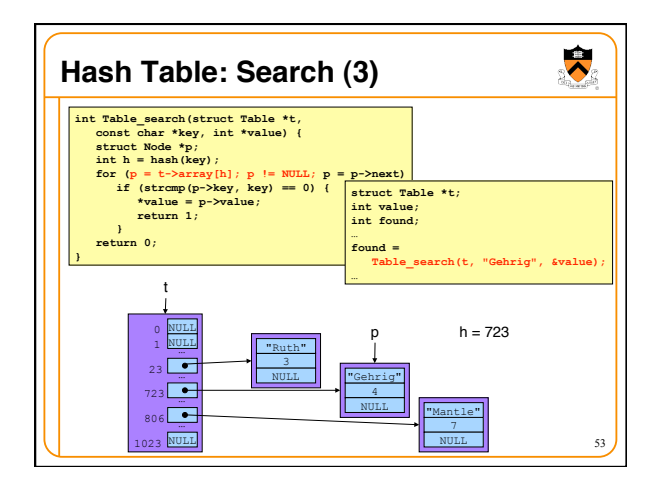

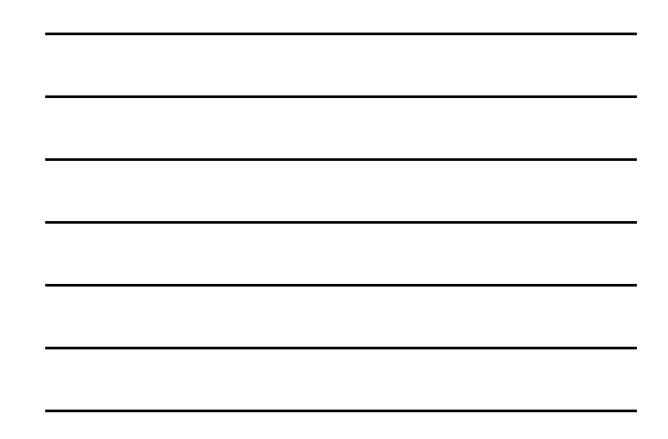

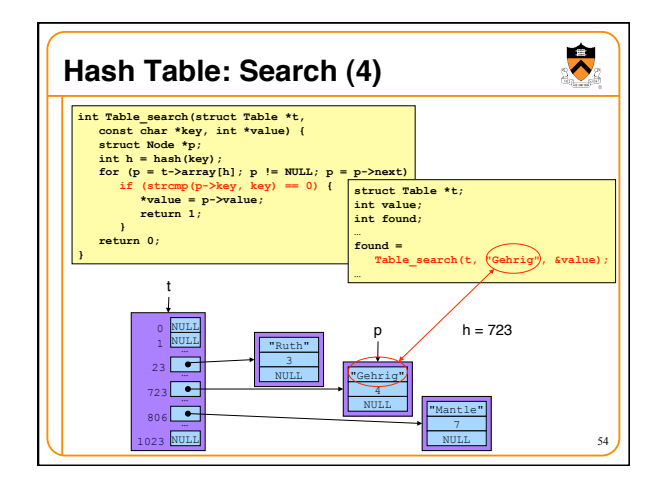

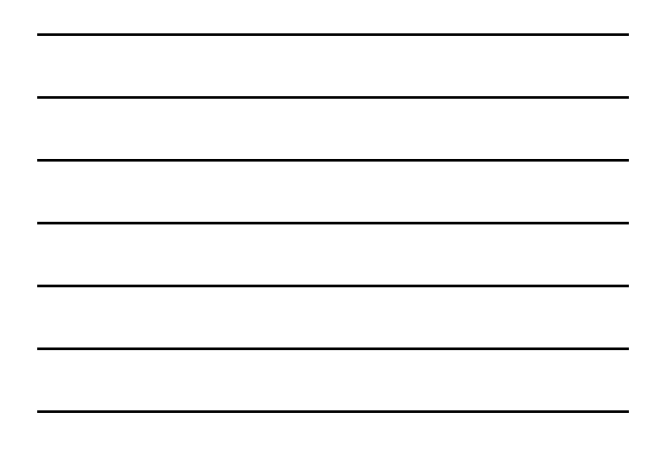

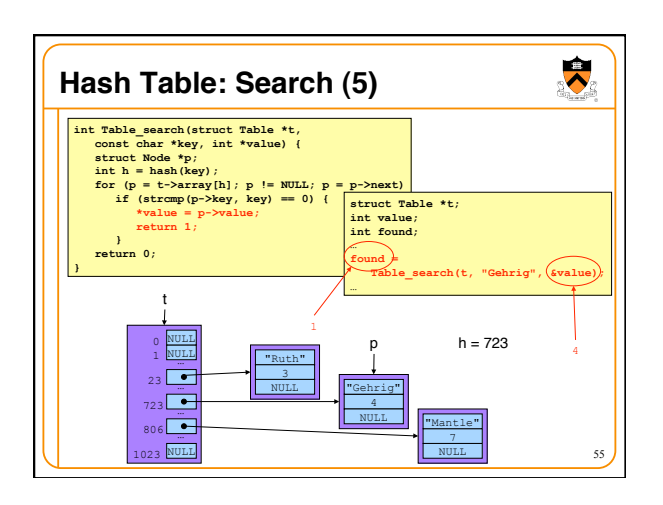

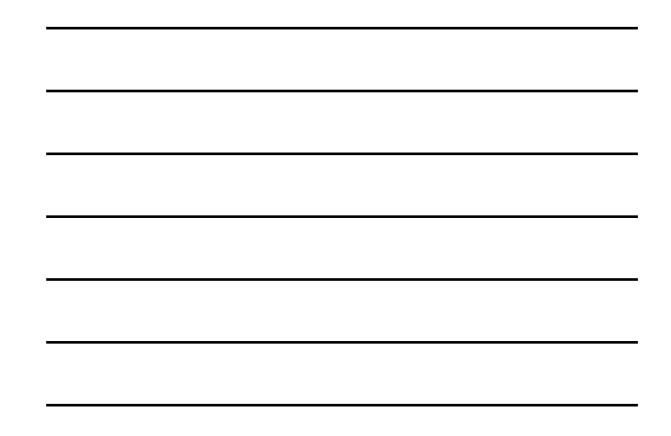

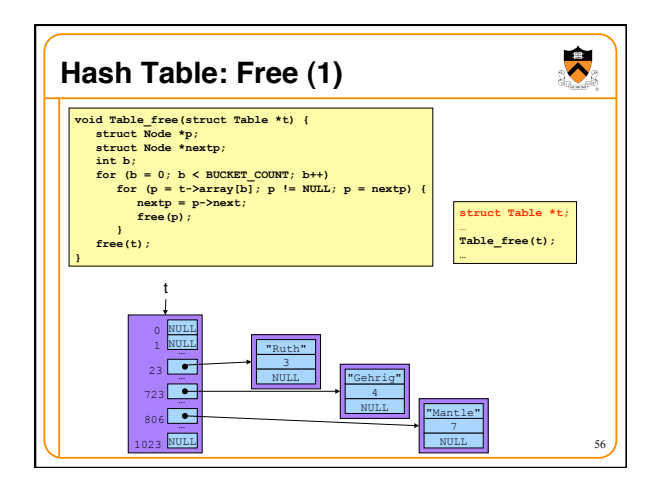

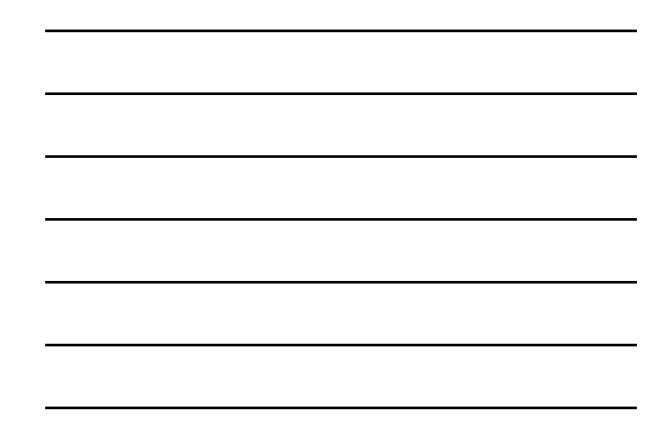

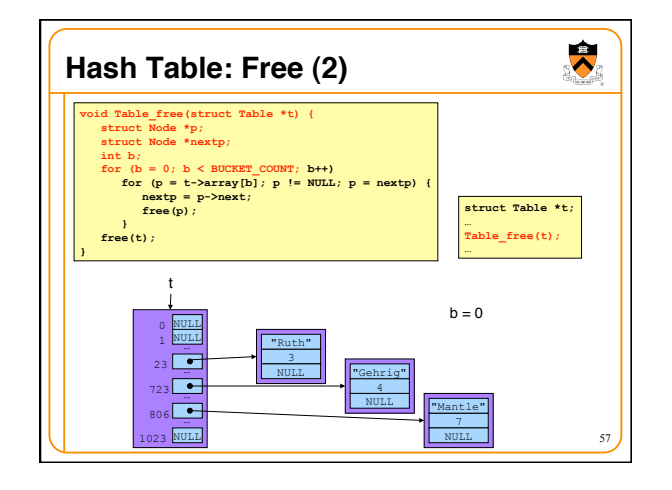

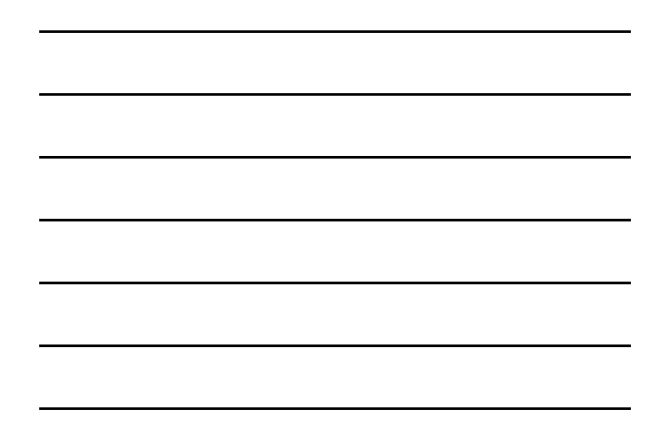

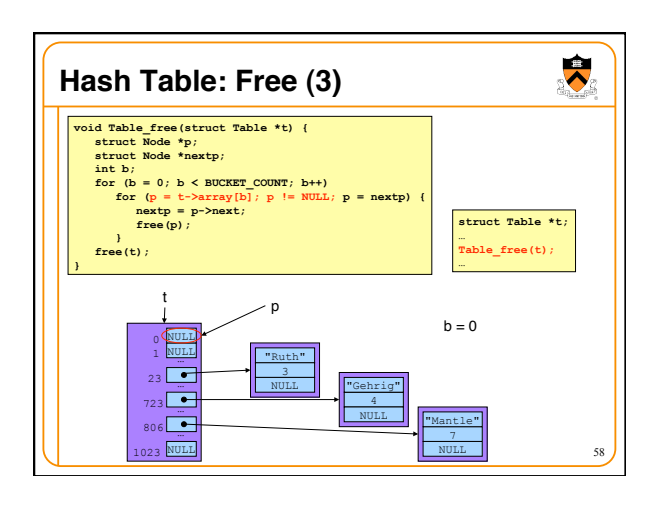

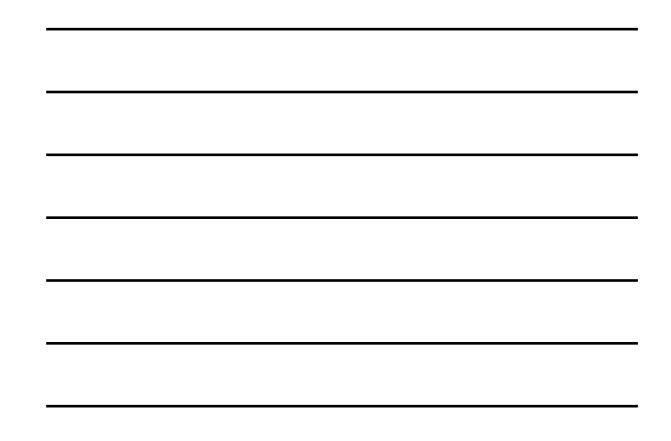

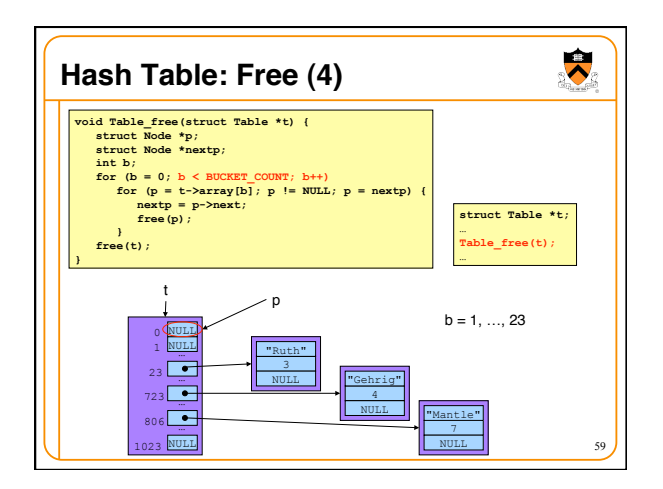

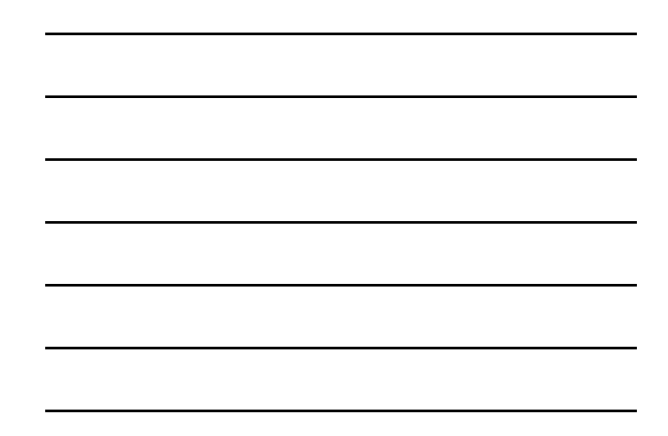

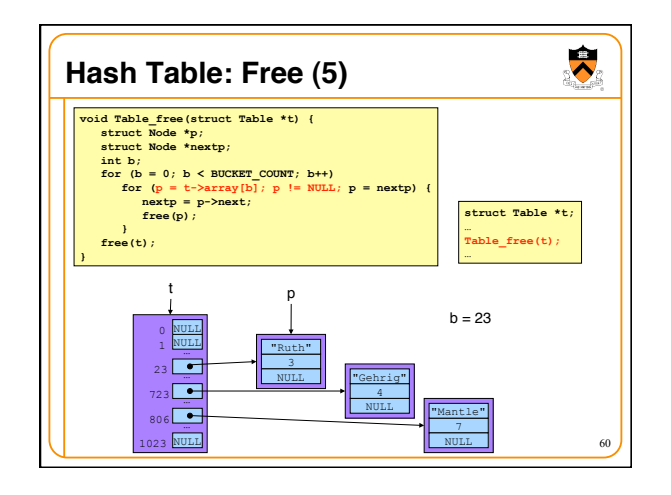

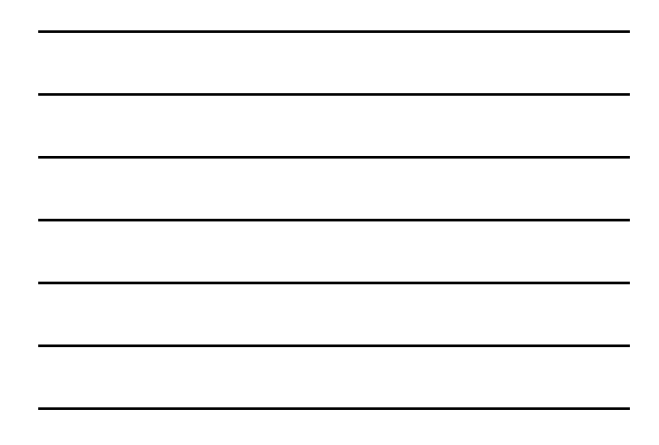

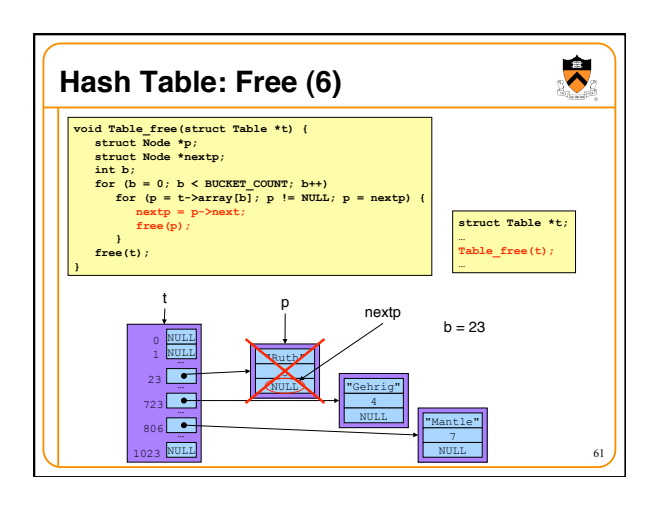

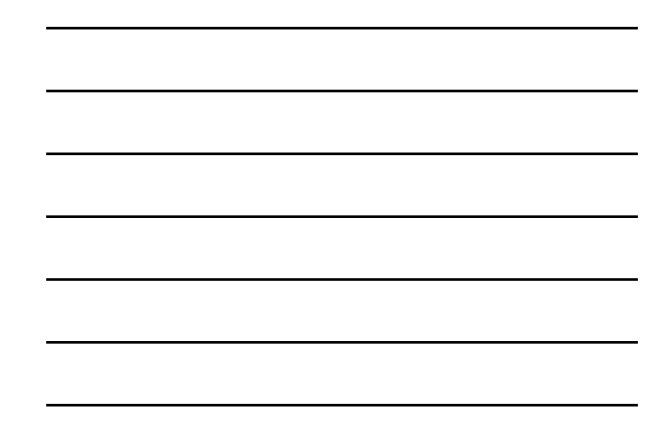

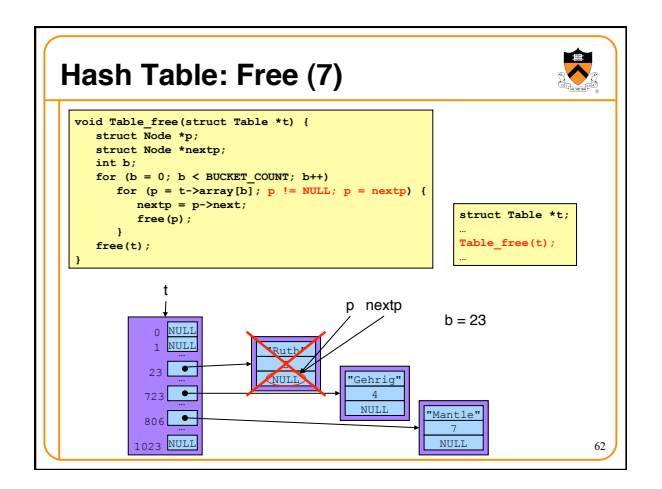

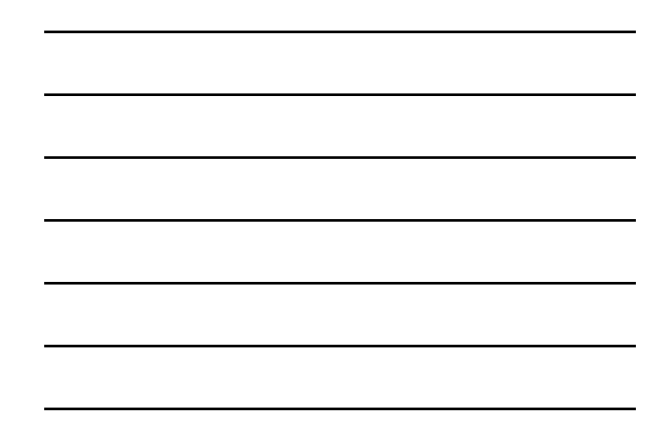

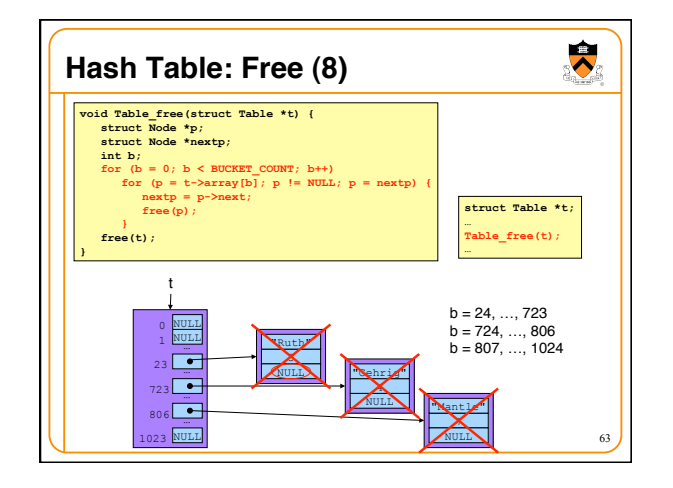

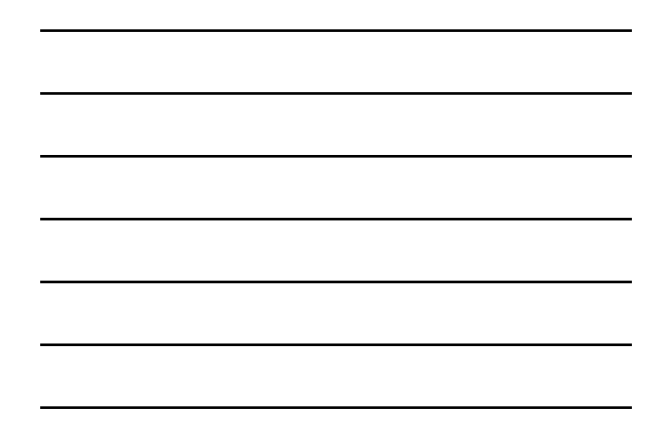

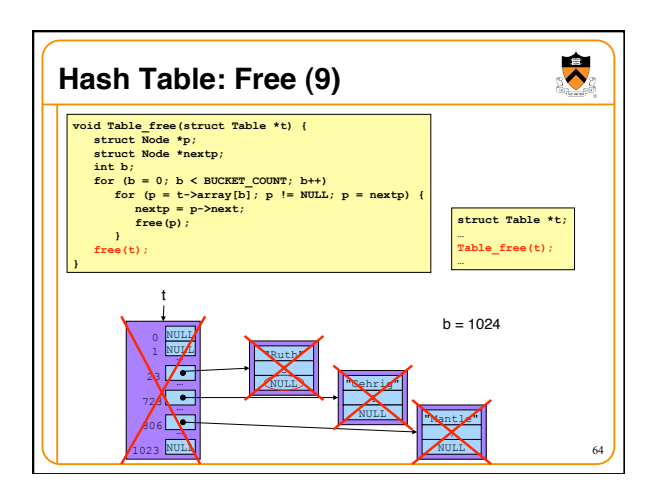

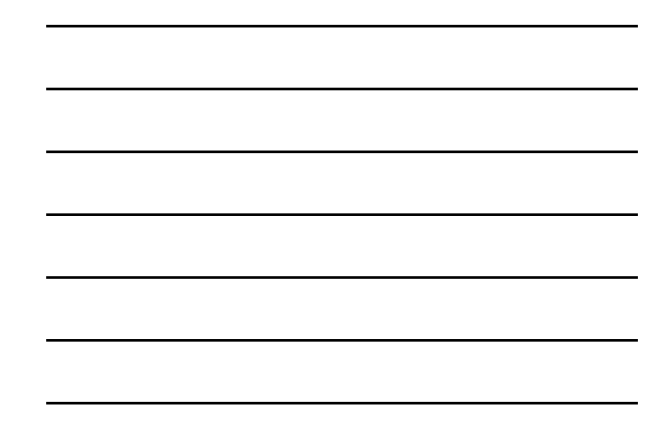

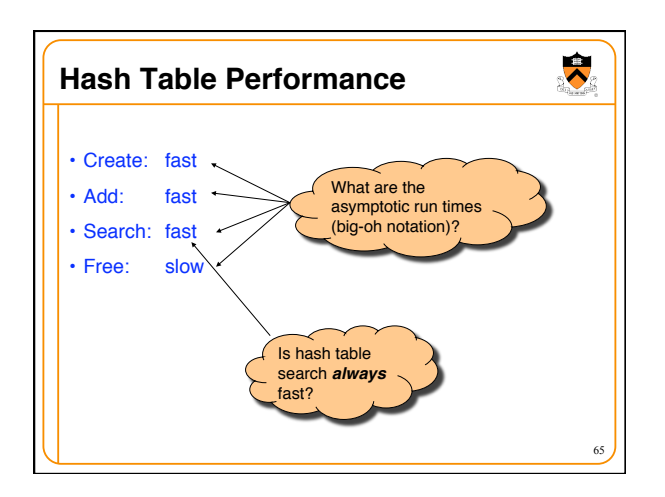

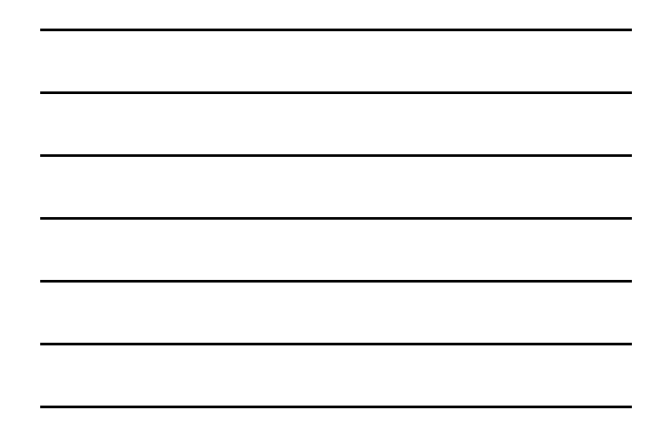

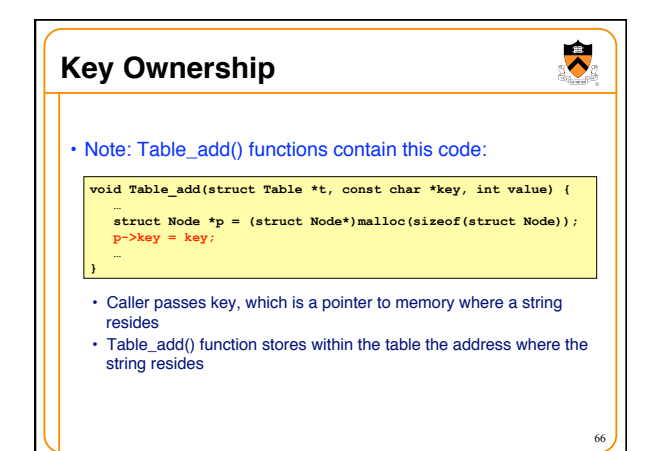

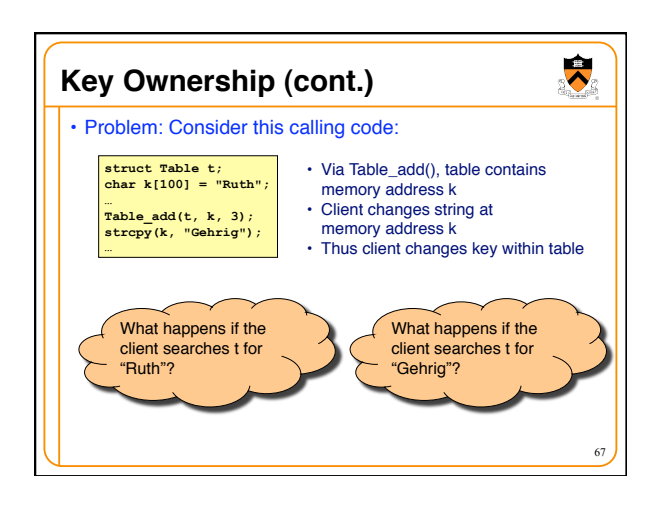

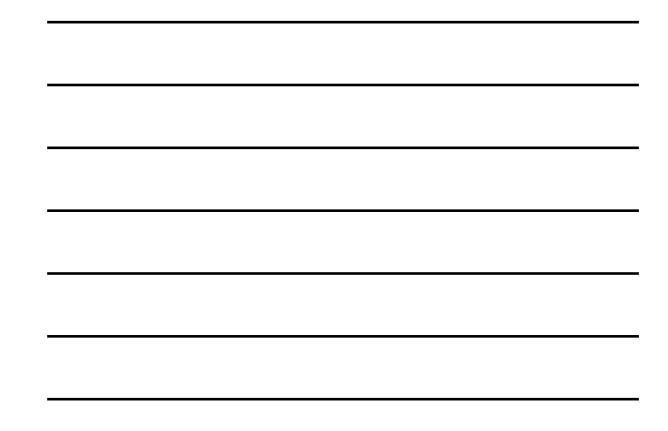

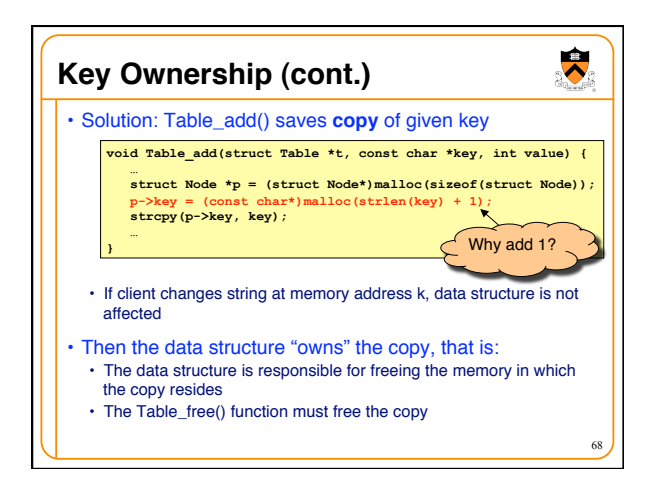

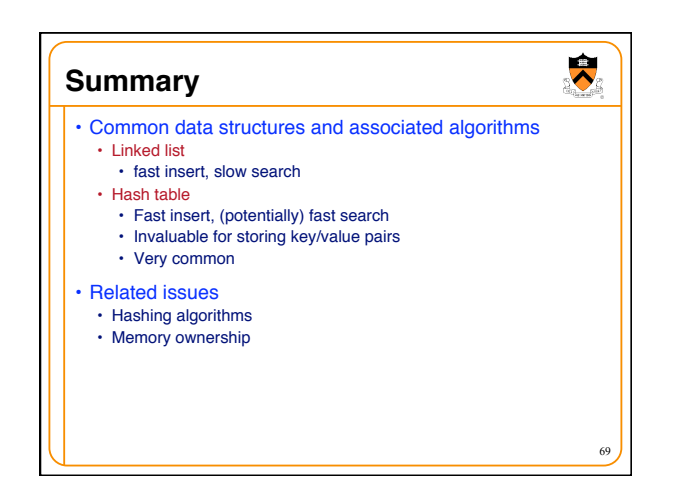

## **Appendix**

• "Stupid programmer tricks" related to hash tables…

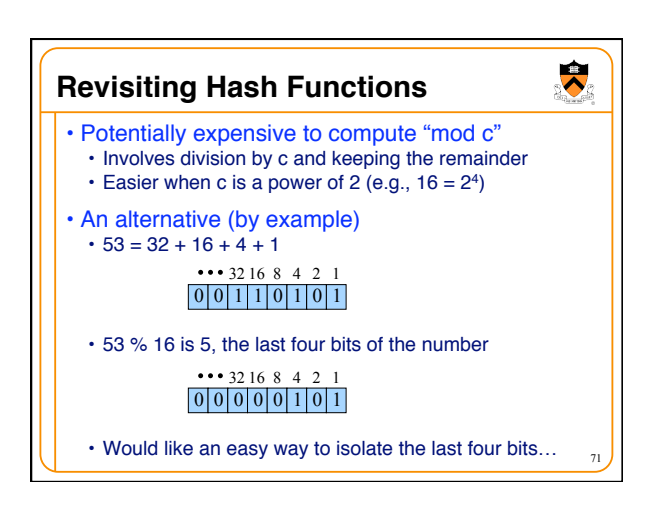

70

 $\ddot{\bullet}$ 

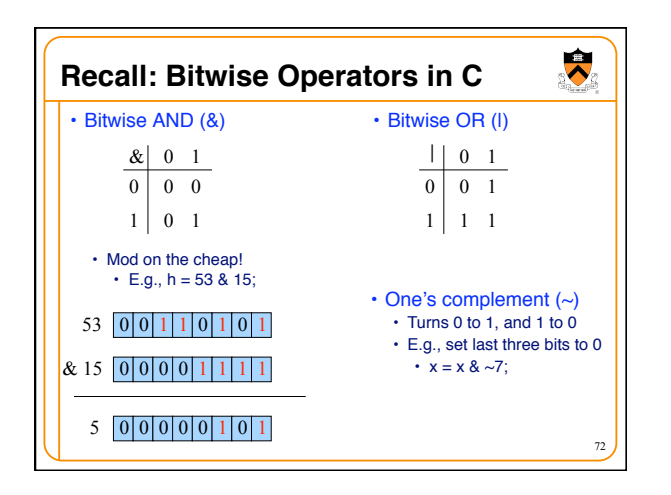

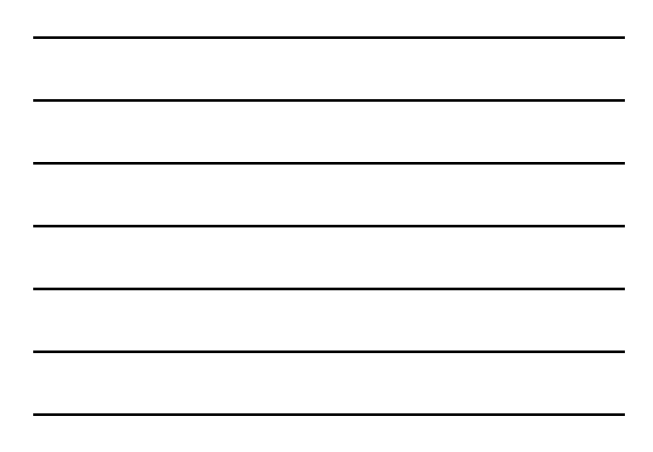

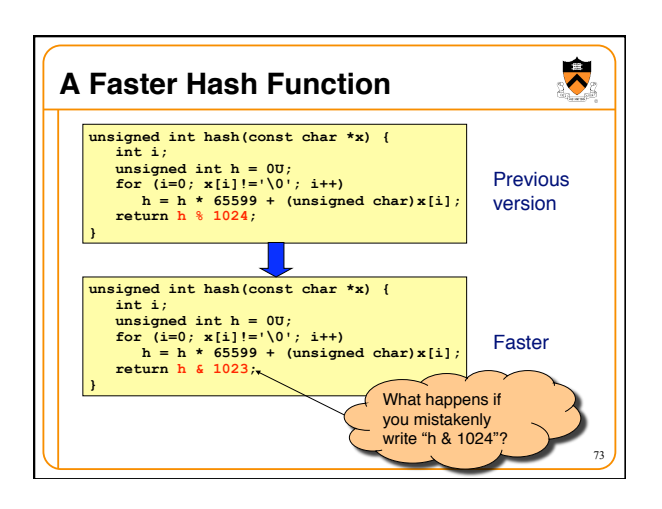

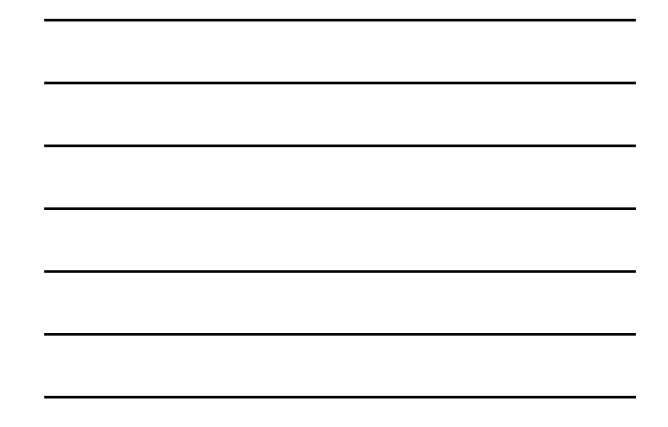

![](_page_24_Figure_2.jpeg)

![](_page_24_Figure_3.jpeg)